# TARTU ÜLIKOOL

# MATEMAATIKA-INFORMAATIKATEADUSKOND

Arvutiteaduse instituut

Tarkvaratehnika õppekava

Irma Sauga

# **Andmeait Tartu Ülikooli Aruandlussüsteemi näitel**

Magistritöö (30 EAP)

Juhendaja: Vambola Leping

TARTU 2014

# **Andmeait Tartu Ülikooli Aruandlussüsteemi näitel**

## **Lühikokkuvõte:**

Antud magistritöö eesmärk on anda lugejale sisuline ülevaade andmeaitadest ja sellega seonduvast – terminoloogia, arhitektuur, protsessid. Oluline valdkond on andmeaida rutiinne tööprotsess – info eraldamine andmeallikatest, töötlemine ja laadimine andmeaita. Teise teemana kaetakse andmeaida arhitektuuri ja modelleerimisega seonduv. Töö praktilise osana disainitakse ja luuakse prototüüp Tartu Ülikooli Aruandlussüsteemi jaoks, mis võimaldab hakata koostama aruandeid üliõpilaste õppetulemuste kohta.

**Võtmesõnad:** andmeait, andmevakk, arendusprotsess, Aruandlussüsteem

# **Data Warehouse as explained by Tartu University's Reporting System**

## **Abstract:**

This master's thesis gives a broad overview of data warehouses and it's terminology, architecture and processes. Another important subject is design workflow and it's subprocesses. To give an example of theory, a prototype datamart is designed and built for Tartu University's Reporting System to provide reports about students academic performance.

**Keywords:** data warehouse, data mart, deisgn process, Reporting System

# **Sisukord**

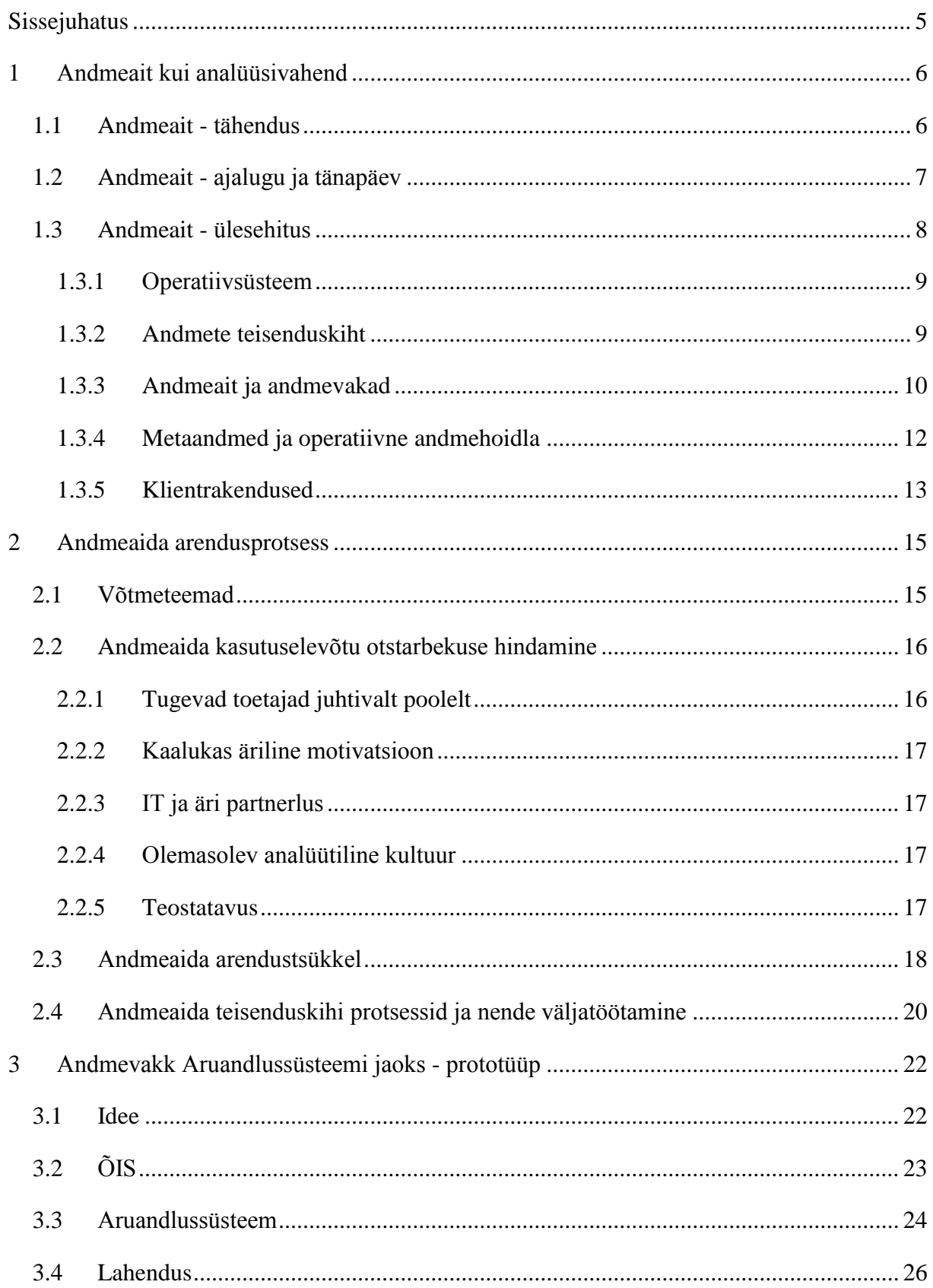

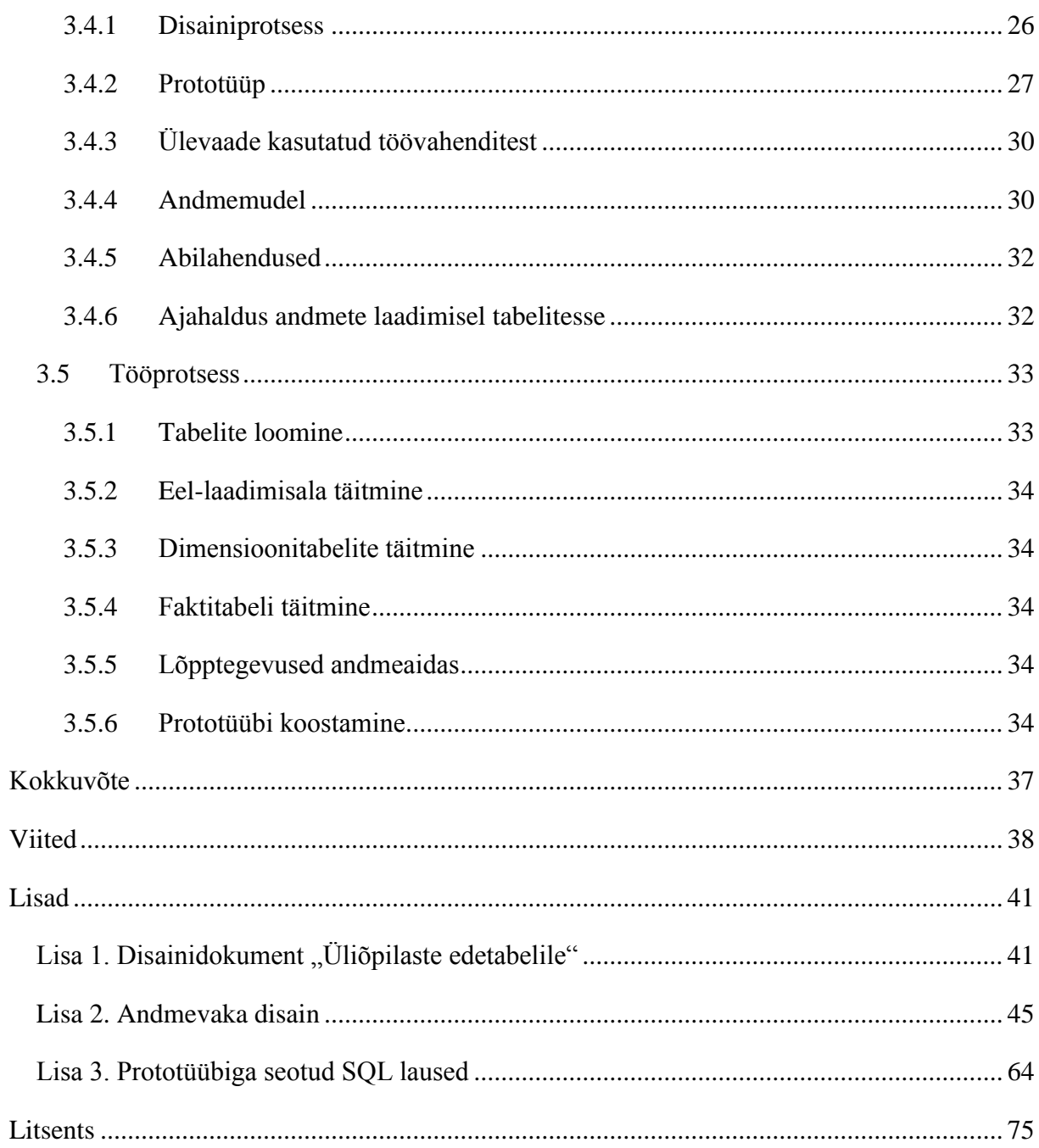

# <span id="page-4-0"></span>**Sissejuhatus**

Igas infosüsteemis tekib säilitatavaid andmeid ning aja möödudes nende hulk suureneb ning hallatavus väheneb. Infosüsteemi kasvades võib lisanduda allüksusi, milledes kasutatakse hoiustamiseks üksteisest erinevaid andmestruktuure. Kui nüüd soovida koostada üle kogu süsteemi aruandeid ning analüütilisi päringuid, on abiks andmeait – keskne andmekogu, mis pakub võimalust koguda allüksustest perioodiliselt infot, töödelda seda vastavalt ühtsele standardile, hoiustada ning luua kogutu põhjal soovitud aruandeid.

Antud magistritöö eesmärk on anda lugejale sisuline ülevaade andmeaitadest, sellega seonduvast (terminoloogia, arhitektuur, protsessid) ning läbi mitmete arendusetappide luua prototüüp üliõpilaste õppeedukuse põhjal aruannete koostamiseks. Nimetatud arendusetappides kavandati esmalt täiendus olemasolevale Aruandlussüsteemile, loodi andmemudel ning tehniline disain ja viimaks pandi kokku prototüüp.

Esimeses peatükis selgitatakse lugejale, mis on andmeait, mis on selle otstarve ning tutvustatakse ajalugu, arhitektuuri ja seonduvaid protsesse. Teises peatükis tuuakse esmalt välja võtmetegurid, mille järgi hinnata mingi arendusprojekti valmisolekut andmelao kasutuselevõtuks ning seejärel esitatakse lühiülevaade andmeaida arendustsüklist.

Kolmandas peatükis kirjeldatakse magistritöö praktilise osana Tartu Ülikooli Aruandlussüsteemi jaoks valminud prototüüpi, mis võimaldab hakata koostama aruandeid üliõpilaste õppetulemuste kohta. Praegusel hetkel kogutakse ja hoitakse kogu üliõpilastega seonduv info Õppeinfosüsteemi (edaspidi ÕIS) andmebaasis, kuid selles puuduvad põhjalikumad statistika ja andmekaeve võimalused õppetulemuste hindamiseks. Seevastu Aruandlussüsteem on Tartu Ülikooli andmeladu, milles töödeldakse erinevatest Ülikooli andmeallikatest pärinevat infot (kaasa arvatud ÕIS), kuid mille õppijaid puudutavad aruanded piirduvad tudengite arvu statistikaga. Mõlemas süsteemis puudub praegu võimalus demonstreerida üliõpilaste edukust ning seetõttu pakub antud magistritöö välja lahenduse taolise funktsionaalsuse jaoks, disainides kasutajaliidese, andmemudeli ning vastavad aruanded.

Lisadena on magistritöös esitatud prototüübi valmimise käigus loodud kasutajaliidese disainidokument, mis sisaldab kasutajalugusid, tehnilise disaini dokument, mis sisaldab andmemudelit ning andmeaida tabelite struktuuri, ning nimekiri töös kasutatud SQL lausetest.

# <span id="page-5-0"></span>**1 Andmeait kui analüüsivahend**

Andmeait kui analüüsivahend peatükis selgitatakse lugejale, mis on andmeait, mis on selle otstarve ning tutvustatakse ajalugu, arhitektuuri ja seonduvaid protsesse.

## <span id="page-5-1"></span>**1.1 Andmeait - tähendus**

Iga ettevõte või organisatsioon omab edukaks tegutsemiseks andmebaasisüsteemi, milles hoitakse igapäevatööks vajalikke andmeid. Algushetkel on andmemudel lihtsalt loetav ning sisaldab ehk paarkümmend tabelit, kuid ettevõtte kasvades andmemahud suurenevad ning suureneb ka osapoolte arv, kes seda kasutavad. Ettevõtete ühinemisel võib tekkida olukord, kus operatiivandmed paiknevad erinevatel tehnoloogilisel platvormidel. Kui soovida nüüd koostada sellises keerukas süsteemis ettevõtte käekäiku analüüsivaid päringuid, satutakse takistuste ette – iga aruande loomine on ühekordselt kasutatav aeganõudev protsess, mille käigus tuleb läbi töötada mitmeid andmebaase ning mille lõpptulemuse väärtust kahandavad pidevalt muutuvad andmed. Et probleemi lahendada, on võimalik kasutusele võtta andmeait.

Andmeait on üldistatult ettevõtte või organisatsiooni eraldiseisev andmebaasisüsteem, millesse regulaarselt lisatakse töödeldud operatiivandmeid ning milles nende andmete põhjal on võimalik koostada aruandeid. Andmeait ise uut informatsiooni nö. juurde ei tooda, vaid selles sisalduv pärineb ja põhineb kõik kasutusel olevatel operatiivsüsteemidel (joonis 1.1.1).

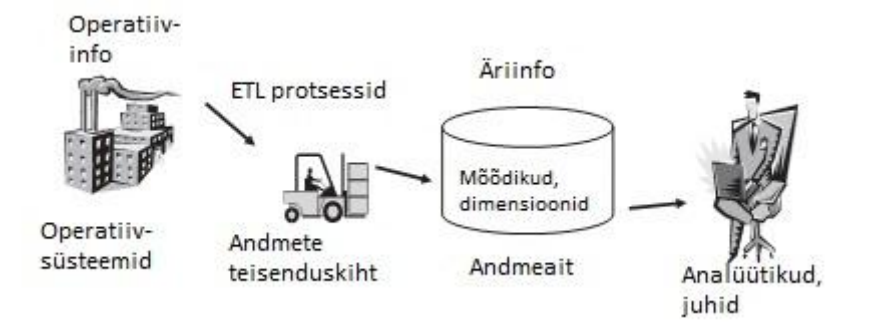

Joonis 1.1.1: Andmeaida osalus protsessis [1].

Andmeaitadele omapärane kiirus ja efektiivsus põhinevad üldisel protsessil – esimeses etapis kogutakse erinevatest algallikatest info kokku, seejärel andmete teisenduskihis ("*staging area*") töödeldakse ning kolmandas etapis laetakse andmeaita. Säilitatavad andmed on puhastatud, kooskõlalised ning organiseeritud kergesti kättesaadavaks. Et andmeait tsentraliseerib kogu info, piisab kasutajatele võimalusest ligi pääseda ainult ühele süsteemile ning kaob ära vajadus hallata keerulisemat ja ebaturvalisemat kasutajaõiguste lahendust, mis tagas eraldi juurdepääsu igale operatiivandmebaasile. Võrreldes operatiivsüsteemidega on andmeaidas lihtne ka prognooside koostamine tunnustatud statistiliste meetoditega – ajaloolise info olemasolu aitab sellele kaasa.

Andmeaidale rakenduvad spetsiifilised reeglid [2, 3]:

- 1. ajateisendlik andmeait sisaldab pika perioodi jooksul kogutud infot nõnda, et iga olemasolevat kirjet on võimalik seostada selle lisamisajaga ning võimalik on liikuda "ajas tagasi";
- 2. püsiv andmeaita juba lisatud andmed on lõplikud ning ei muutu;
- 3. teemakeskne andmeait on ehitatud analüüsimaks kindlat operatiivsüsteemide valdkonda, mitte aga tegevust (näiteks müüki, mitte aga tellimuste vastuvõttu);
- 4. integreeritud andmed on ühilduvad, samas vormingus ja ühetähenduslikud.

Lisaks terminile "andmeait" on kohati kasutusel ka väljend "andmeladu" – eestikeelse kirjanduse eeskujul käsitletakse selles töös neid sünonüümidena.

## <span id="page-6-0"></span>**1.2 Andmeait - ajalugu ja tänapäev**

Eestis on andmeaidad kasutusel juba vähemalt eelmise aastakümne algusest, tegemist ei ole kindlasti haruldase nähtusega. Mitmed ettevõtted – Adepta Solutions OÜ [4], OÜ Resta [5] – on spetsialiseerunud nende arendamisele. Andmeaida lahendused on kasutusel näiteks sellistes suuremates ettevõtetes ning riigiasutustes nagu AS Tallinna Vesi [6], AS Estonian Air [7], Tere AS [8], Politseiamet [9] ja Eesti Post [10].

Kui Eestis on selles valdkonnas tegutsetud suhteliselt lühiajaliselt – ligikaudu viisteist aastat – siis mujal maailmas, eriti USA Silicon Valleys, tuldi esimeste sellesuunaliste ideedega välja juba 1970. aastatel, kui Bill Inmon võttis kasutusele termini "andmeladu". 1980. aastatel andsid IBM-i teadlased välja teadusartikli äriandmeladude teemal ning 1990. aastate algusest hakati aktiivselt arendama spetsiaaltarkvara [11]. Esmalt oli tegemist kohmakate süsteemidega, mis vajasid palju ressursse, olid andmete töötlemisel aeglased ning kus andmeid laeti juurde reeglina kord nädalas. Aja möödudes tuldi välja efektiivsemate

tehnoloogiliste lahendustega, mis muutsid andmete lisamise ja kasutamise ligilähedaseks reaalajaliste protsessidega.

Praegusel kümnendil on andmelaondus kaasa läinud populaarsemate tehnoloogiatega – "big *data*" (suured andmed), pilvetehnoloogia jne – konsolideerimine pilve pakub näiteks võimalust maksimeerida paindlikkust ning vähendada kulusid. Globaliseerumisega on esile tõusnud vajadus pääseda ligi andmevahenditele ükskõik kus – internet on muutunud lahutamatuks osaks andmelaost. 2014. aastaks ennustatakse andmelaonduses olulisemateks trendideks suurte andmehulkade protsessimise lihtsustumist tänu Hadoopile [12], jõudluse suurenemist tänu sisemälu-kesksema tehnoloogia ("*in-memory technologies*") kasutuselevõtule ning täis-komplekse riist- ja tarkvaralahenduste (näiteks Oracle Big Data Appliance [13]) laiemat levikut [14].

## <span id="page-7-0"></span>**1.3 Andmeait - ülesehitus**

Kuigi termin "andmeait" tähistab otsesõnu ainult andmebaasi, milles hoitakse analüüside ja aruannete tarbeks andmeid, räägitakse sellega seoses alati ka ümbritsevast infrastruktuurist. Viimase võib laias laastus jaotada neljaks osaks – operatiivsüsteem lähteandmetega, andmete teisenduskiht, andmeait ning klientrakendused analüüside jaoks [3] (joonis 1.3.1).

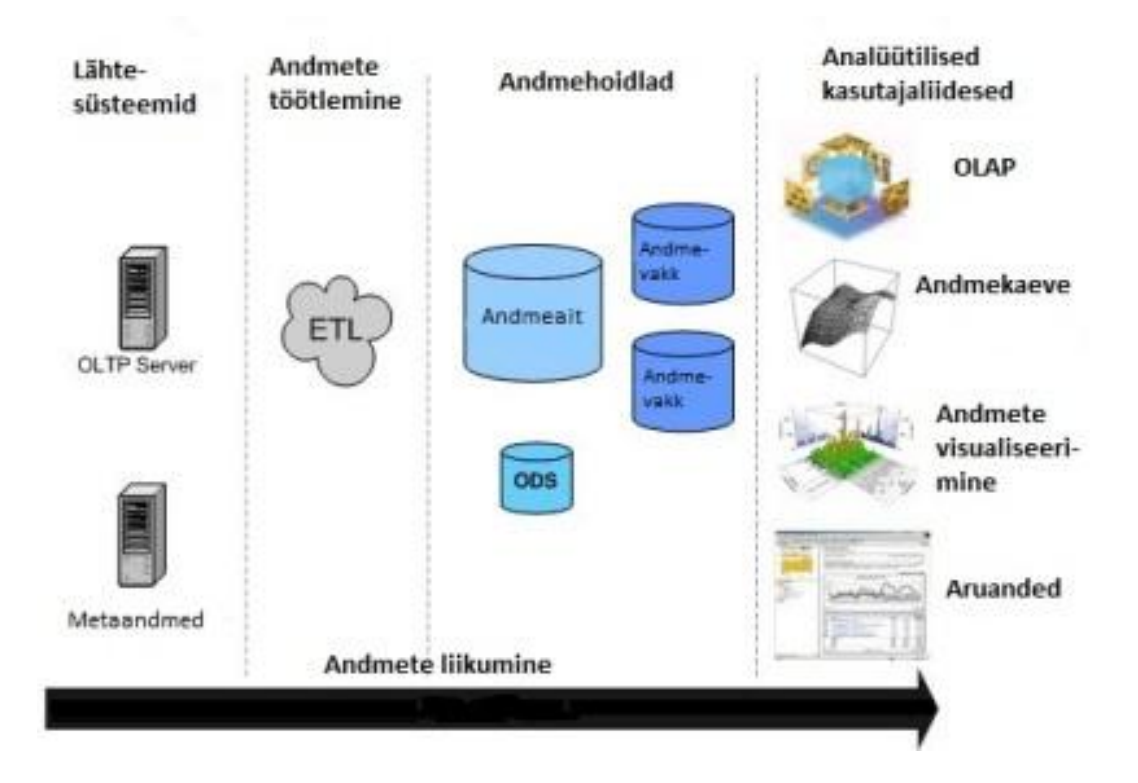

Joonis 1.3.1: Andmeaida infrastruktuur [15].

## <span id="page-8-0"></span>**1.3.1 Operatiivsüsteem**

Operatiiv- ehk OLTP-süsteemid ("OnLine Transactional Processing database") toetavad igapäevaseid äriprotsesse, seetõttu on rõhk asetatud väga kiirele päringute töötlemisele (efektiivsust mõõdetakse päringute arvuga sekundis). Kõrge normaliseerimise tulemusena on andmebaasides palju tabeleid ning neis hoitakse ainult andmete "jooksvat" seisu. Sõltuvalt ettevõttest on võimalik, et ühe andmelao operatiivsüsteemid kasutavad erinevaid tarkvarasid või operatsioonisüsteeme – näiteks raamatupidamine toetub andmebaasitarkvarale MySQL [16], laosüsteem on ülesehitatud aga Oracle [17] peale [1, 18].

Lisaks OLTP-süsteemidele võivad lähteandmed pärineda ka arhiivifailidest või välistest allikatest – esimene võimaldab paremat ülevaadet minevikust ning teine võimaldab kõrvutada ennast ülejäänud tööstusharu tulemustega.

## <span id="page-8-1"></span>**1.3.2 Andmete teisenduskiht**

Andmete teisenduskiht on oluline vahelüli operatiivsüsteemide ja andmeaida vahel. Info transportimiseks on kihis kirjeldatud 3 peamist ülesannet:

- 1. ekstraktimine
- 2. töötlemine
- 3. laadimine

Andmete ekstraktimisel ("*extract*") eraldatakse operatiivsüsteemidest andmeid ning konverteeritakse need ühtsesse, töötlemiseks sobivasse, formaati. Ühe ettevõtte piires võivad vajalikud andmed asuda erinevates süsteemides ning mitmesugusel erineval kujul.

Andmete töötlemisel ("*transform*") korrastatakse eelmisel sammul eraldatud andmed laadimiseks sobivale kujule. Esmalt teostatakse puhastamine, mille käigus eemaldatakse nii trükivead ja duplikaadid kui ka lisatakse puuduolevad vaikeväärtused. Standardiseerimisega ühtlustatakse erinevatest allikatest pärinev info ning tagatakse, et konkreetne definitsioon oleks ühene üle kogu süsteemi. Jälgida tuleb näiteks seda, et kui ühes süsteemis on sugude tähistamiseks kasutatud " $M''$  ja " $N''$  vormi ning teises "mees" ja "naine" varianti, siis tuleks ühele andmeallikatest rakendada teisendamist. Lisaks puhastusfunktsioonidele on selles etapis võimalik rakendada agregeerimist – andmete summeerimist – kindlaksmääratud parameetrite abil, näiteks kuu, päeva ja aasta kaupa [19]. Nõnda on võimalik vähendada märgatavalt aega, mis kulub hiljem lõppkasutajal madala detailsusega suurte andmehulkade pärimiseks.

Andmete laadimisel (*"load*") liigutatakse töödeldud andmed aita. Siin on võimalik eristada kahte tüüpi laadimisi – esmane ja korduv. Esimesel korral on transporditav andmehulk suur ning võtab palju aega. Edaspidiselt on tegu rutiinse protsessiga ning kogused ja ajakulu vähenevad. Sõltuvalt disainist võivad korduvad laadimised toimuda kord päevas, kuus või kvartalis.

Protsessi lihtsustamiseks ja automatiseerimiseks pakuvad tarkvaratootiad erinevaid vahendeid, populaarsemad on näiteks IBM InfoSphere Information Server [20], Informatica PowerCenter [21] ja SAP BusinessObjects Data Integrator [22].

### <span id="page-9-0"></span>**1.3.3 Andmeait ja andmevakad**

Andmeaitade valdkonnas eristatakse kahte tüüpi lähenemist disainis: "ülevalt alla" ("topdown") ja "alt üles" ("bottom-up"). Neist esimene pärineb Bill Inmonilt ning sõnastab, et andmeait on keskne hoidla kogu ettevõttele, kus andmeid säilitatakse kõige madalamal detailsusastmel ning normaliseeritud kujul. Sõltuvad andmevakad ("dependent data mart")

saavad oma lähteandmed andmeaidast, denormaliseerimine ja summeerimine toimub andmevaka tasemel.

Teise definitsiooni autor on Ralph Kimball ning see sõnastab, et andmeait ei ole midagi rohkemat kui erinevate andmevakkade (sõltumatud andmevakad) kogum. Selle põhimõtte järgi alustatakse arendust üksiku andmevaka loomisest, mis rahuldab mingi konkreetse osakonna või äriprotsessi vajaduse. Andmevakk kirjeldab üht ettevõtte konkreetset äriprotsessi ning koosneb dimensioonidest ja faktidest. Dimensioon sisaldab kõiki ühe subjekti (näiteks toode, isik) kohta olemasolevaid andmeid, faktid võivad olla sõltuvalt vajadusest nii detailsed kui ka summeritud.

Andmevakas on tabelid denormaliseeritud ning omavahel seostatud kas täht- (joonis 1.3.3.1) või lumehelbeskeemi (joonis 1.3.3.2) alusel.

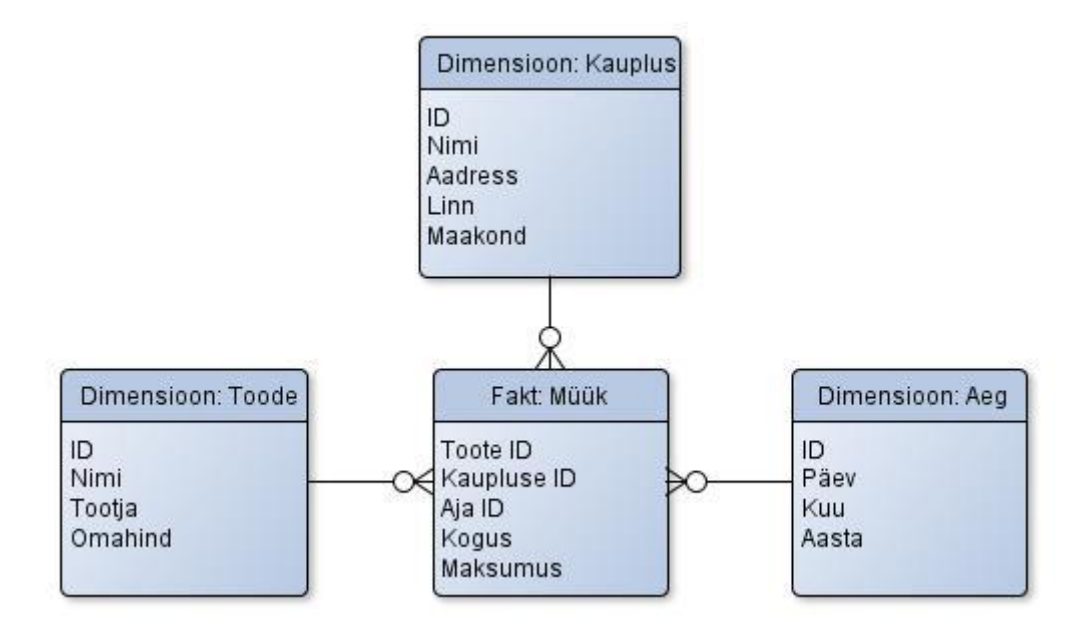

Joonis 1.3.2.1: Tähtskeem.

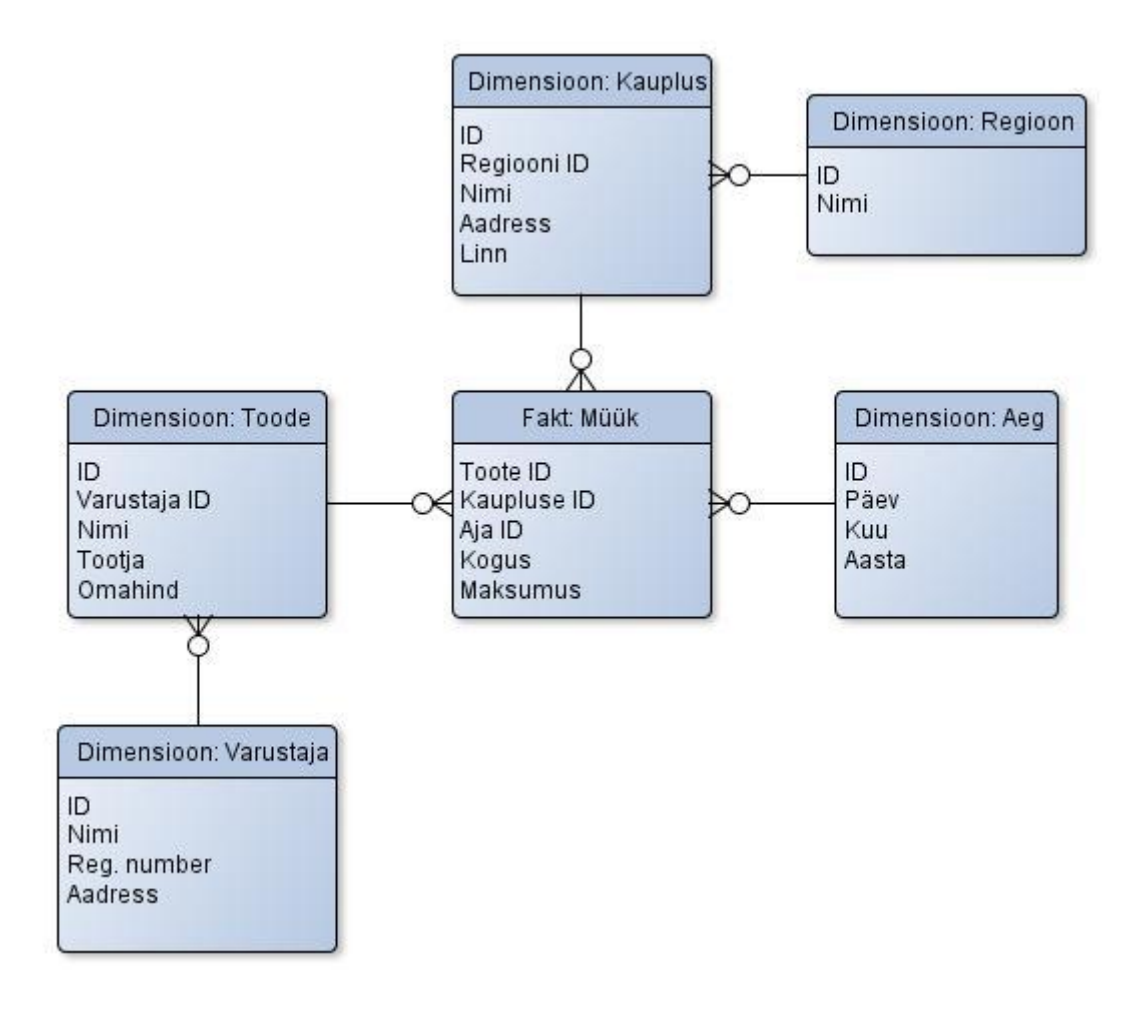

Joonis 1.3.3.2: Lumehelbeskeem.

Tähtskeemi korral on keskmeks faktitabel ning sellest kiirguvad välja dimensioonitabelid. Reeglina on tähtskeemis faktitabel kolmandal normaalkujul ning dimensioonitabeleid on denormaliseeritud. Päringute loetavus tuleneb skeemi lihtsast ülesehitusest ning kiirus läbi efektiivsuse, mida pakub vajadus ühendada omavahel SQL päringutes ainult mõned tabelid. Lumehelbeskeem on tähtskeemi variatsioon, kus dimensioonitabeli kirjete ja andmemahtude vähendamise nimel on see viidud normaalkujule.

## <span id="page-11-0"></span>**1.3.4 Metaandmed ja operatiivne andmehoidla**

Andmeaida oluline osa on metaandmed – andmed andmete kohta. Kõige paremini saaks seda kirjeldada kui sõnastikku või kataloogi, mis aitab hallata kõiki komponente ning aitab lõppkasutajal mõista sisulist poolt. Metaandmeid on olemas mitut erinevat tüüpi ning sõltuvalt autorist ja rakendajast võidakse neid liigitada ja grupeerida nii kasutamise kui ka kasutajatüüpide järgi.

Ralph Kimball liigitab metaandmeid kolme osaliselt kattuvasse kategooriasse [23]:

- 1. tehnilised andmed kirjeldavad süsteemis leiduvaid objekte ja protsesse tehnilisest vaatepunktist, näiteks andmestruktuuri kaudu tabeleid, indekseid ja dimensioone;
- 2. ärilised andmed kirjeldavad süsteemi kasutajasõbralike terminitega ning on ennekõike suunatud lõppkasutajatele;
- 3. protsessiandmed kirjeldavad erinevate andmeaidas läbiviidavate operatsioonide tulemusi.

Metaandmete olemasolu on kriitiline nii andmeaida kasutamiseks, ehitamiseks kui ka administreerimiseks – ilma selleta on keeruline või lausa võimatu mõista andmeaida sisu.

Operatiivse andmehoidla ODS ("*operational data store*") on osa andmeaidast, milles toimub kohene analüüs kehtivate andmetega. Erinevalt andmevakkadest saab see andmehoidla oma sisu lähteandmetest või teisenduskihist, aga mitte aidast.

## <span id="page-12-0"></span>**1.3.5 Klientrakendused**

Lõppkasutajatele on andmeaitades ja –vakkades sisalduva info kättesaamiseks olemas mitmeid erinevaid võimalusi – OLAP, andmekaeve, aruandlus, andmete visualiseerimine. Sõltuvalt kasutajast pakuvad need rohkem või vähem kõrgtaseme ligipääsu ning võimalust iseseisvalt andmeaida sisu põhjal analüüse koostada.

OLAP ("OnLine Analytical Processing") on reaalajas analüütiline töötlemise viis, mille abil on võimalik hetke- ja ajalooliste andmete põhjal koostada prognoose ning trendianalüüse. Tehnoloogiliselt võimaldavad selle multidimensionaalne andmemudel ning andmete summeerimise tehnikad analüüsida kiirelt suuri andmehulki. OLAP ise jaotub kolme erinevasse kategooriasse:

- mitmemõõteline OLAP ehk MOLAP on tavapäraseim vorm, kus andmed on mitmedimensioonilistes vaadetes;
- relatsiooniline OLAP ehk ROLAP põhineb relatsioonilisel andmebaasil;
- hübriid OLAP ehk HOLAP on kompromiss kahe eelneva lahenduse vahel, kus summeeritud andmete jaoks kasutatakse MOLAP lähenemist, aga detailide saamiseks pöördutakse tagasi relatsioonilise andmebaasi poole.

Andmekaeve abil on võimalik avastada andmetes erinevaid mustreid, peamiselt kasutatakse seda "peidetud" seoste otsimiseks ning prognooside koostamiseks.

Aruandlust toetavad töövahendid võimaldavad kontrollida andmete korrektsust seoses äriga ning jälgida võtmeindikaatoreid ("*key performance indicator*").

Andmete visualiseerimise vahendid on tihti kombineeritud nii OLAP kui ka andmekaevega. Ennekõike on eesmärgiks kuvada kasutajale andmeaidas sisalduvat võimalikult arusaadavalt – joonistatud kujul tulevad mustrid ja seosed paremini esile.

# <span id="page-14-0"></span>**2 Andmeaida arendusprotsess**

Reeglina ei arvesta ükski alustav ettevõte oma arhitektuuri koostamisel andmeaidaga, võimalik, et nad isegi ei tea sellest midagi. Aja möödudes ettevõte kasvab, andmemahud suurenevad ning analüüsid muutuvad keerulisemaks – kõik see nõuab järjest läbimõeldumaid ja efektiivsemaid lahendusi. Algsest andmebaasilahendusest enam ei piisa, hakatakse vaatama järjest kaugemale – andmeait võiks olla järgmine samm. Järgneva peatüki eesmärk on esmalt pakkuda kriteeriume, mille suhtes hinnata valmisolekut andmelao kasutuselevõtuks ning seejärel pakkuda ülevaadet andmeaida arendustsüklist.

## <span id="page-14-1"></span>**2.1 Võtmeteemad**

Üks esimesi samme andmeaida projektis on läbi mõelda nö. võtmeteemad – sisulised ja asjakohased valdkonnad, mis mängivad projektiplaneerimises olulist rolli. Raamatus "*Data Warehousing Fundamentals for IT Professionals"* [1] on neid välja toodud 5 – ootused andmelaole, riskianalüüs, disainiline lähenemine, töövahendite päritolu ning tarnijate arvukus.

Ootused andmelaole on üheselt seotud tema eeldatav tulevase väärtusega – ettevõtte jaoks on oluline, et tehtav investeering tasuks ennast ära. Siin tuleks mõelda eesmärkidest lähtudes, kas andmeladu on antud ettevõtte jaoks kõige sobivam lahendus ning seejärel selgitada välja, missugust kasu suudaks see pakkuda.

Riskianalüüsi eesmärk on ennekõike hinnata projekti maksumust ning selgitada välja võimalikud kaod ebaõnnestumise korral. Samas ei tohi jätta tähelepanuta ka riske, mis tekivad, kui andmeladu ei võeta kasutusele – mida võidakse kaotada, millisest võimalustest ilma jääda jne.

Disainiline lähenemine, millest oli lähemalt juttu peatükis 1.3.3, tähistab vajadust mõelda, millisel viisil soovitakse andmeladu üles ehitada – kas alustada kõikehõlmavast kesksest andmelaost, üksikust andmevakast või lähtuda nende hübriidist. "Alt üles" lähenemisega vajab ettevõtte piisavalt ressurssi, et disainida ja ehitada kogu ettevõtet kattev andmeladu, ning mahukuse tõttu võtab realiseerimine kaua aega, kuid samas tagatakse nõnda ühtne ülevaade kõigist andmetest. "Ülevalt alla" lähenemise eelis on aga kiirus, millega on võimalik

esimesed andmevakad disainitud ja toimima saada, kuid selle arvelt on ühtlust keerulisem saavutada.

Töövahendite päritolu küsimuses on oluline selgitada välja, kui suurt osa protsessidest ja tarkvarast on võimalik ja tasuv katta väliste lahendustega ning mida tuleks ise ehitada. Andmete teisenduskihi funktsioonid on hea näide – võimalik on vajalik funktsionaalsus ehitada nii ettevõttesiseselt kui kasutada ka kolmanda osapoole lahendusi. Ühelt poolt säilib iseehitamisega kontroll kogu toimimise üle, samas võib väline tarkvara aidata kaasa kiirele teostamisele.

Tarnijate arvukus kajastub küsimuses, kas kasutada ühe või mitme erineva tarkvaraettevõtte tooteid. Kuigi ühe pakkuja täislahenduse eelisteks on komponentide sujuv integratsioon, ühtlus ja keskne haldus, on probleemiks selliste lahenduste vähesus. Teisalt on erinevate tarnijate kasutamise eeliseks võimalus panna kokku just konkreetsele ettevõttele sobiv komplekt ning valida mingi funktsiooni jaoks parim võimalik tarkvara. Samas tuleb sel juhul jälgida, et valitud tooted kindlasti omavahel ka kokku sobiks.

## <span id="page-15-0"></span>**2.2 Andmeaida kasutuselevõtu otstarbekuse hindamine**

Andmeait võib tunduda kui lahendus kõigile probleemidele, kuid ei tohi jätta arvestamata, et tegemist on siiski suuremahulise arendusprojektiga. Kui alustada seda ilma hindamiseta, võib juhtuda, et lõpptulemus ei vasta ootustele või halvemal juhul ei jõua projekt valmimiseni.

Ralph Kimball sõnastab oma raamatus "*The Data Warehouse Lifecycle Toolkit"* [23] 5 peamist võtmetegurit – tugevad toetajad juhtivalt poolelt, kaalukas äriline motivatsioon, IT ja äri partnerlus, olemasolev analüütiline kultuur ning teostatavus - mida kasutada, kui on soov hinnata organisatsiooni valmisolekut andmeaida kasutuselevõtuks. Neid faktoreid võib võtta kui vundamenti, millele toetub edukas andmeaida projekt. Kui tundub, et mõnel kriteeriumil puudub kate, tasub projekti jätkamisse suhtuda ettevaatlikumalt ning leida puuduv toetus.

## <span id="page-15-1"></span>**2.2.1 Tugevad toetajad juhtivalt poolelt**

Üks olulisemaid tegureid õnnestumises on tugev ja sihikindel juhtfiguur, kellel on organisatsioonis ka mõjuvõimu, et projekti läbi suruda ning sellele arendustegevuses prioriteete saada. Temal (või neil) peab olema kindel visioon lõpptulemusest ning selle mõjust ülejäänud ettevõttele, samas aga peab säilima realistlik arusaam, et tulla toime lühiajaliste tagasilöökidega.

#### <span id="page-16-0"></span>**2.2.2 Kaalukas äriline motivatsioon**

Üks sage ühine näitaja õnnestunud andmeaida projektides on tugev motivaator äriliselt poolelt. Selleks võivad olla nii konkurendid, sisemised kriisid kui ka nägemus võimalusest turul läbi lüüa. Sobivaks kandidaadiks on ka klientidele orienteeritud organisatsioonid – andmeait võimaldab analüüsida käitumis- ja tarbimismustreid ning selle põhjal pakkuda sobilikumaid teenuseid. Kui andmeait põhineb või toetub mõnele märkimisväärsele ärilisele motivatsioonile või huvile, toetab see projekti õnnestumist ning võimaldab kergemini leida ressursse.

#### <span id="page-16-1"></span>**2.2.3 IT ja äri partnerlus**

Selleks, et andmeaida projekt õnnestuks, on vaja, et IT ja äriline pool töötaksid käsi-käes. Ilma äriteadmisteta ei paku andmeaida projekt piisavat tuge protsessidele ning ilma IT poolse panuseta on keeruline saada tööle andmeaidaga kaasnevaid tehnilisi protsesse.

## <span id="page-16-2"></span>**2.2.4 Olemasolev analüütiline kultuur**

Andmeait võimaldab analüüside ja aruannete kaudu toetada äriliste otsuste tegemist. Kui organisatsioon lähtub juba praegu faktipõhistest analüüsidest, on andmeait sobilik täiendus ning rakendatakse koheselt kasutajate poolt töösse. Vastasel juhul tuleb arvestada. et lisatööna on vaja muuta ka organisatsiooni sisekultuuri ning mõtteviisi.

## <span id="page-16-3"></span>**2.2.5 Teostatavus**

Andmeaida planeerimisel tuleb tähelepanu pöörata lähteandmetele – kas ja kuidas on need kättesaadavad. Probleemseks võivad osutuda nii igasuguse töötlemiseta, esmaseks arenduseks liigselt keerukas süsteemis paiknevad või halvimal juhul isegi kogumata andmed. Teisalt võib pidurdavaks teguriks lugeda ka seda, kui üle kogu organisatsiooni ei ole määratletud ühiseid ärireegleid ja –definitsioone.

## <span id="page-17-0"></span>**2.3 Andmeaida arendustsükkel**

Andmeaida projektid on suuremas ulatuses sarnased teistele tarkvaraarendusprojektidele. Erinevused tekivad nõuete kogumise viisist ning sõltuvusest teistest rakendustest pärinevatest andmebaasidest ja failidest [24]. Arendustsükli läbiviimiseks võib kasutada mitmeid erinevaid metoodikaid, aga üks enamtuntud on Kimballi elutsükkel (*"Kimball Lifecycle"*) [23, 25], mis töötati välja juba 1990. aastate alguses. Hoolimata tehnoloogia suurtest edusammudest vahepealsel ajal on põhitõed kehtivad ka praegusel ajal ning kasutatavad paljudes projektides.

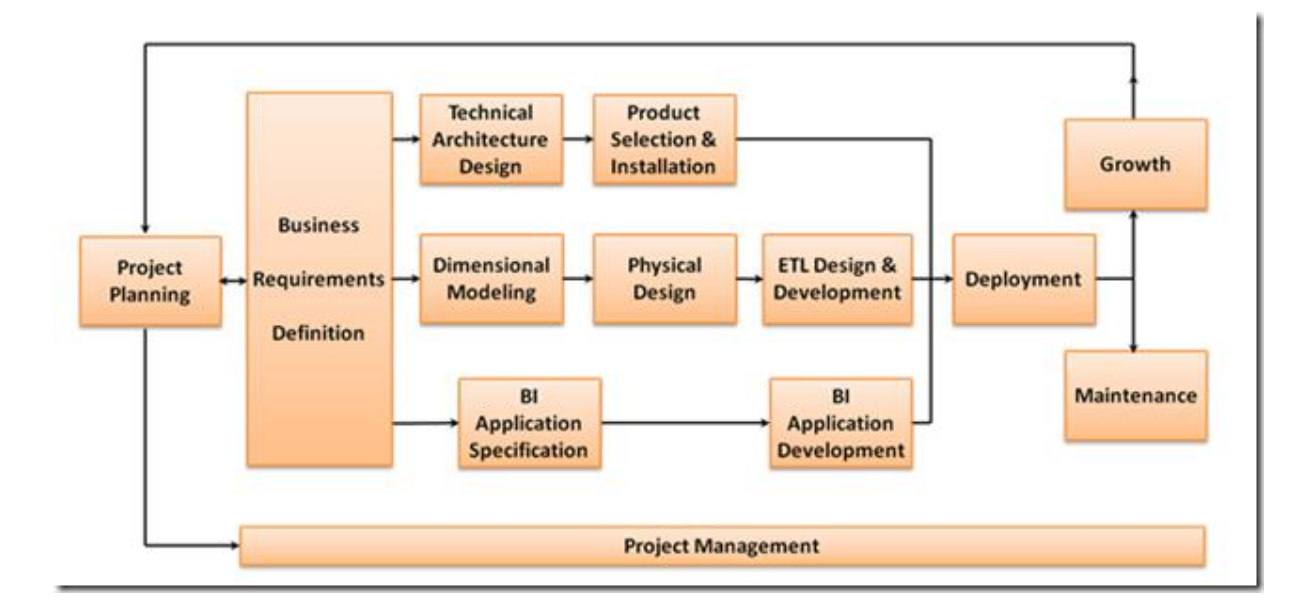

Joonis 2.3.1: Kimballi elutsükkel [23, 25].

Joonisel 2.3.1 on kujutatud kõrgetasemeliste ja üldjooneliste etappide kaupa andmeaida arendusprojekti elutsükkel Kimball Grupi ettekujutuses. Koosneb see osaliselt paralleelsetest tööülesannetest, mida kokku on 13:

- 1. Projekti planeerimine ("*Project Planning*") fookuses on projekti käimalükkamine, skoobi määratlemine ning töögrupi komplekteerimine
- 2. Projekti juhtimine ("Project Management") antud ettevõtmine on oluline kogu projekti sujuvaks edenemiseks ning jätkub kogu elutsükli vältel
- 3. Ärinõuete defineerimine (*"Business Requirements Definition"*) võimaldab määrata organisatsiooni jaoks olulisimad mõjutavad tegurid, keskendudes ärikasutajate tänastele ja tulevastele soovidele. Mõjukamad ideed valitakse välja, organiseeritakse vastavalt väärtuslikkusele ja teostatavusele ning seejärel koostatakse juba täpsed nõuded arendustegevuse jaoks.
- 4. Tehnilise arhitektuuri disainimine (*"Technical Architecture Design"*) märgitakse ära tehnilised nõuded süsteemile. Koos järgmise tööülesandega moodustavad need "tehnoloogilise raja" (*"Technology Track"*).
- 5. Toote valimine ja installeerimine (*Product Selection & Installation"*) eelmise sammu jätkuna valitakse sobivad nõudeid täitvad tarkvaralahendused ning seadistatakse need üles
- 6. Dimensionaalne modelleerimine ("Dimensional Modelling") "andmete rajal" (*"Data Track"*) (punktid 6, 7 ja 8) disainitakse esmalt andmelao jaoks andmemudel, millega tagatakse lihtne ja mugav kasutajakogemus ning päringute kiirus.
- 7. Füüsiline disain (*"Physical Design"*) selle tööülesande raames saavutab andmemudel füüsilise kuju, kus võetakse arvesse jõudlust parandavaid lahendusi.
- 8. Teisenduskihi disain ja arendus (*"ETL Design ja Development"*) viimase sammuna lisatakse andmete rajal andmeaita teisenduskiht koos oma eraldus-, puhastus-, laadimis- ja haldusprotsessidega
- 9. Äriteabe rakenduse määratlemine (*"BI Application Specification"*) koos järgmise sammuga moodustavad need "äriteabe raja" ("*Business Intelligence Track"*), kus esmalt üritatakse ära määratleda, milliseid aruandeid, päringuid, andmekaeve vahendeid jne. on otstarbekas kasutusele võtta.
- 10. Äriteabe rakenduse arendamine (*"BI Application Development"*) selle tööülesande raames arendatakse valmis eelmises punktis välja valitud vahendid
- 11. Juurutamine (*"Deployment"*) ühendab omavahel tehnoloogilise külje, andmed ning äriteabe loogika rakendused
- 12. Haldus (*"Maintenance*") on vajalik loodud rakenduse töö toetamiseks edaspidiselt
- 13. Kasvamine ("*Growth*") viitab andmeaida arendamise järgmisele iteratsioonile, milles kogu elutsükkel algab uuesti projekti planeerimise etapist.

## <span id="page-19-0"></span>**2.4 Andmeaida teisenduskihi protsessid ja nende väljatöötamine**

Oluline komponent eelnevas punktis nimetatud arendustsüklis on andmete teisenduskiht ja selle funktsionaalsus. Käesoleva magistritöö praktilise osa parema selgitamise eesmärgil kirjutatakse selle etapi sisemised protsessid täpsemalt lahti.

Selle tarbeks, et lähtesüsteemidest saaksid korrektsed ja valiidsed kirjed andmeaita, tuleb disainida protsess, mis suudab järjepidevalt ilma andmeid dubleerimata valida ja vajadusel töödelda täpsete kriteeriumite järgi algallikatest valitud andmeid. Protsessi väljatöötamist lihtsustab üldine soovituslik nimekiri:

- 1. **Andmete eel-laadimisala loomine.** Nimetatud vaheetappi kasutatakse abivahendina andmete toimetamisel lähtesüsteemidest andmeaita. Selle abil on võimalik välistada mahukate päringute sooritamist operatiivsüsteemides ning tagada, et juhul kui andmeaida sisemises laadimisprotseduuris tekib viga, siis pole vaja uuesti algallikast andmeid laadida (eeldusel, et viga ei tekkinud eel-laadimisala täitmisel).
- 2. **Andmete valimine.** Andmeaidas on soovituslik kasutada metaandmete tabelit, milles hoitakse iga andmete algallika kohta infot, näiteks ajatemplit viimatise laadimishetke kohta. Kasutades sellist abiinfot, on võimalik valida lähtesüsteemist suurim hulk sobivaid kirjeid, mis kattuvad vähimal määral juba andmelattu sisestatud faktidega (nö. kattuvad kirjed on sel juhul ainult need, mis vajavad uuendamist). Et ajatempli kasutamine oleks aga võimalikult lihtne, on soovituslik välistada andmete valimist nö. laadimispäeva kirjed.
- 3. **Andmete sisestamine eel-laadimisalasse.** Punktis 2 valitud andmed sisestatakse tabelitesse, mida on soovituslik eristada näiteks sufiksiga \_STAGE, et tagada parem ülevaade andmelao sisemisest struktuurist.
- 4. **Andmete töötlemine.** Iga dimensioonitabeli jaoks defineeritakse ja hiljem rakendatakse kindel hulk töötlemisreegleid, mis aitavad andmeid puhastada, korrastada ja ühtlustada. Lisaks võib märkida iga kirje juurde, millisest andmeallikast see pärineb, et hiljem soovi korral lihtsustada andmete tagasilinkimist algallikatega.
- 5. **Andmete salvestamine dimensioonitabelitesse.** Kui eel-laadimisalas olevad andmed on töödeldud, siis täiendatakse esmalt dimensioonitabeleid – olemasolevate kirjete korral tegutsetakse vastavalt dimensioonitüübile (kas uuendatakse kirjet või luuakse sellest uus versioon) või uued sissekanded lisatakse ja neile genereeritakse võtmed.
- 6. **Andmete salvestamine faktitabelitesse.** Kui dimensioonitabelid on laetud ja täiendatud, korratakse sarnast operatsiooni lähtesüsteemidest kogutud faktidega – kõik viited dimensioonitabelitele asendatakse vastavate välisvõtmetega ning seejärel kas lisatakse uus kirje või uuendatakse juba andmelaos olevat.
- 7. **Lõpptegevused.** Kui dimensioonid ja faktitabelid on eel-laadimisalasse kogutud infoga täiendatud ning protseduuride käigus pole ühtegi viga üles kerkinud, on võimalik läbi viia lõpptegevused – eel-laadimisala tabelid tühjendatakse andmetest ning metaandmete tabeli kasutamise korral uuendatakse sealset sisu, näiteks ajatemplit, vastavalt laadimises osalenud lähtesüsteemidele.

Töötades välja (ja hiljem läbi viies) andmeaida teisenduskihi protsesse, on eelpool toodud nimekiri üks variant, kuidas saavutada vähemalt minimaalset süsteemi pakkuv tugistruktuur. Selline raamistik tagab, et on paigas andmete liikumine lähtesüsteemidest andmeaita.

# <span id="page-21-0"></span>**3 Andmevakk Aruandlussüsteemi jaoks - prototüüp**

Käesolevas peatükis tutvustatakse lugejale lähemalt antud magistritöö praktilist osa ning selgitatakse selle lähtesüsteeme ning disainiprotsessi.

## <span id="page-21-1"></span>**3.1 Idee**

Tänapäevases IT-ühiskonnas on haridusvaldkonnas infosüsteemide kasutamine hädavajalik, võimaldades hallata erinevaid õppekorraldusega seotud andmeid. Esmane tasand on andmete kogumine, säilitamine ja taasesitamine – seda suudavad pakkuda pea kõik süsteemid. Samm edasi on aga analüüsitud tulemuste, aruannete ja prognooside koostamise toetamine. Kui näiteks esimese tasandi süsteemis kuvatakse õppurile ainult tema tulemused, pakkudes ülevaadet isiklikust edasiminekust, siis järgmise tasandi süsteemis oleks võimalik anda üliõpilasele tagasisidet kujul, mis suudab võtta arvesse ka temaga seonduvad kaasõppurid. Võrdluselement pakub mitmekülgsemat tagasisidet õppimisele, võimaldades tulemusi hinnata üldise taseme suhtes.

Soovist pakkuda informatiivsemat tagasisidet tekkis idee antud magistritöö praktilise osa jaoks. Nimelt, Tartu Ülikooli Matemaatika-informaatikateaduskonna talvisel koosolekul arutati, et tudengitele saaks õppimist muuta atraktiivsemaks nn. "Üliõpilaste edetabeli" kaudu, mis oleks kõigile kättesaadav ning kus õppurid asetuksid järjekorras vastavalt oma õppeedukusele ja õppekava läbimisele. Sellest arenes omakorda koostöös juhendajaga mõte, kuidas täiendada praegust operatiivset õppeinfosüsteemi andmebaasi andmelaoga, mis oleks orienteeritud taoliste info pakkumisele. Andmeladu on selle ülesande jaoks sobiv keskkond ennekõike seetõttu, et niigi aeglase õppeinfosüsteemi kasutuskoormust ei suurendata keeruliste päringutega ning andmeaida dimensiooniline andmemudel võimaldab koostada lihtsamaid ja loetavamaid päringuid kui õppeinfosüsteemis.

Esialgselt eeldati töös, et Tartu Ülikoolil puudub keskne andmeladu ning magistritöö raames disainitakse ja ehitatakse see valmis vastavalt disainidokumendile. Vestlustest Õppeosakonna Õppeinfosüsteemi- ja analüüsitalitluse ning Infotehnoloogia osakonna töötajatega selgus aga, et Tartu Ülikoolil on vastav infosüsteem juba olemas ning kasutusel mõningate aruannete jaoks. Seetõttu keskendus magistritöö ümber ennekõike olemasoleva andmelao täiendamisele disainidokumendi nõudeid katva andmevaka kaudu.

Töö raames disainitud prototüüp hõlmab küll ainult üliõpilaste õppetulemuste edetabeli ning sellel baseeruvad erinevad statistilised aruanded, kuid disainimise käigus tekkis ka uusi täiendavaid ideid. Näiteks saaks andmelao ja andmekaeve abil otsida ühiseid mustreid õpingute poolelijätjate tulemustes. Tulevikus aitaks selline tagasiside hinnata õppekava keerukust ning vajadusel viia ellu korrektuure katkestajate protsendi vähendamiseks.

Magistritöö raames disainitud prototüüp on loodud ajutise katsetusena, et vältida vajadust selle plaaniväliseks toetamiseks Infotehnoloogia osakonna poolt, kuid Õppeosakond on viidanud, et edasise huvi korral võidakse antud disain arendusprojekti raames täieõigusliku osana realiseerida.

# <span id="page-22-0"></span>**3.2 ÕIS**

Tartu Ülikoolis on ametlikuks õppekorralduse infovahetuskeskkonnaks Õppeinfosüsteem ehk ÕIS. See võeti kasutusele 6. novembril 2001. aastal ning selle kasutamist reguleerib ", Õppeinfosüsteemi korraldus Tartu Ülikoolis". [26, 27]

ÕIS seob tervikuks ligi kümme eri funktsiooniga eri andmeid sisaldavat moodulit, igapäevase õppetöö korraldamise seisukohalt on neist olulisemad esimesed 7:

- 1. **õppekavade moodul** sisaldab õppekavade üldandmeid ja õppekavade kõigi aastate versioone;
- 2. **õppeainete moodul** sisaldab õppeainete üldandmeid ja ainekavasid; õppeaine tunnuseks moodulis on ainekood, mis luuakse ÕISi poolt automaatselt õpetava struktuuriüksuse koodi alusel, kasutuses olnud ainekoode ei anta uutele ainetele;
- 3. **tunniplaanide moodul**;
- 4. **õppetööle registreerimise moodul** sisaldab registreerimiseks avatud aineid; moodulis toimub ainetele ja eksamitele registreerimine;
- 5. **õpitulemuste moodul** sisaldab eksamite ja arvestuste protokolle, varasemate õpingute ja töökogemuse arvestamise (VÕTA) otsuseid ja lõputööde kaitsmise protokolle;
- 6. **täienduskoolitusprogrammide moodul**;
- 7. **üliõpilasolekute moodul** sisaldab üliõpilaste andmeid (isikuandmed, õppekoht, edasijõudmine õppetöös); üliõpilase tunnuseks ÕISis on matriklinumber, mis luuakse

automaatselt immatrikuleerimise või eksterniks või külalisüliõpilaseks arvamise korralduse registreerimisel üliõpilasolekute moodulis;

- 8. **õppetoetuste arvestamise moodul** sisaldab andmeid õppetoetust saavate üliõpilaste, toetuse suuruse ja perioodi ning väljamaksete kohta;
- 9. **vastuvõtumoodul** sisaldab vastuvõtuks avatud õppekavasid, vastuvõtutulemuste arvutamise aluseks olevaid kriteeriume ning andmeid üliõpilaskandidaatide ja nende vastuvõtutulemuste kohta;
- 10. **kasutajate haldamise moodul** sisaldab ülikooli isikute andmebaasi kantud kasutajate ning kasutusõiguste kohta käivaid andmeid;
- 11. vastavalt vajadusele loodud **täiendav(ad) moodul(id)**, mis sisaldavad muid andmeid.

ÕIS võimaldab küll üliõpilastele või õppejõule ligipääsu konkreetselt temaga (ja tema õppeainega) seotud infole, kuid piirab isikuandmete konfidentsiaalsuse tõttu võimalust tutvuda teiste isikutega seotud infoga. Lisaks on ÕISi probleemiks selle süsteemi aeglus – juba praegu on tudengitele tunda, kuidas suurte koormustega perioodidel (näiteks uue semestri ainetele registreerimise võimaluse avamisel) süsteemi laadimisajad suurenevad kordades ning halvimal juhul võib ligipääs olla ajutiselt võimatu. Seetõttu ei ole otstarbekas ÕISi süsteemi lisada keerukaid analüütilisi protsesse ja päringuid.

## <span id="page-23-0"></span>**3.3 Aruandlussüsteem**

Tartu Ülikooli andmeladu, antud töös viidatud kui Aruandlussüsteem, on Tartu Ülikooli infosüsteem ja seega universaalne keskne andmekogu aruannete ja analüütiliste päringute jaoks. See seob omavahel mitmed erinevad lähtesüsteemid nii ülikoolisiseselt kui ka väljastpoolt (joonis 3.3.1): Õppeinfosüsteem ÕIS, publikatsioonide infosüsteem ISI, Eesti Teadusinfosüsteem ETIS, Tartu Ülikooli finantssüsteem AXAPTA koos rahaveebiga ja kinnisvara haldussüsteem. Arendatud on seda alates 2007. aastast tellimustööna peamiselt AS Resta ja AS Logica (nüüdne CGI) poolt [28]. Andmelao kasutajaliideseks on Oracle Answers, mis on omakorda väiksem osa Oracle-i poolt pakutavast Oracle Business Intelligence Enterpise Editionist [29].

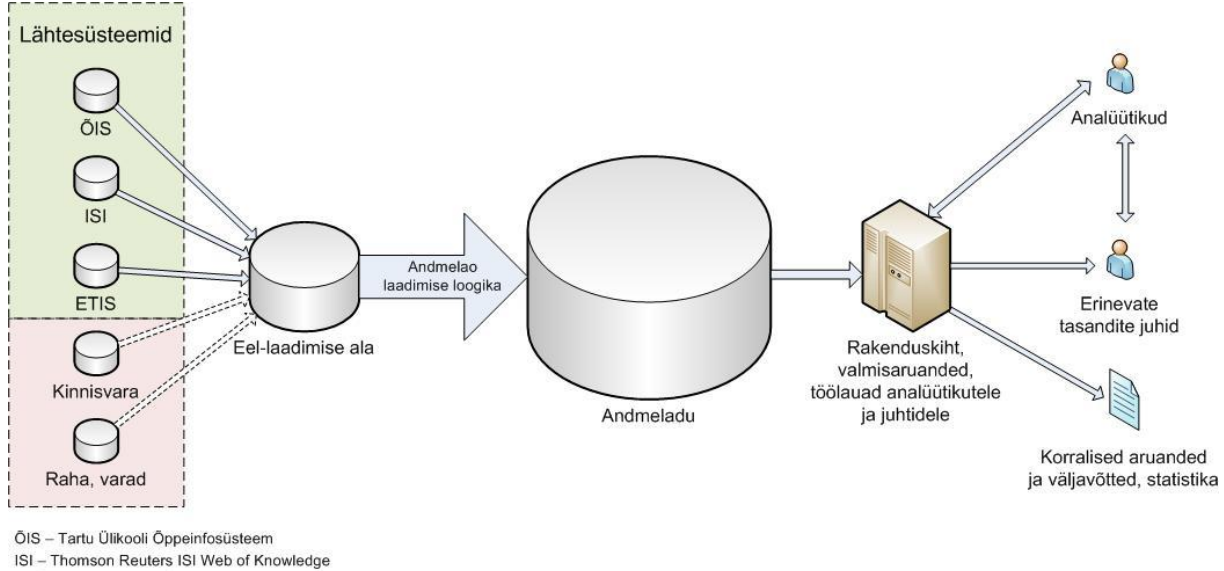

ETIS - Eesti Teadusinfosüsteem

Joonis 3.3.1: Tartu Ülikooli andmelao ülesehitus.

Andmelao eesmärkideks on:

- koondada suur osa aruandlusest ühte infosüsteemi
- vähendada käsitööd aruannete koostamisel
- võimaldada aruandlust üle erinevate valdkondade
- töötada välja standardsed mõisted ja aruanded
- toetada organisatsiooniüleste mõõdikute loomist ja kasutamist
- teha standardsed aruanded laiemalt kättesaadavaks

Hetkel on võimalik sealtkaudu saada näiteks ülevaadet õppijate arvust õppeastme järgi nii õppevaldkonniti, teaduskonniti kui ka päritolumaa järgi. Lisaks on seal olemas ülevaade ülikooli töötajate jaotumisest ning publikatsioonide, juhendamiste ja ESI indikaatorite infot koondavad aruanded.

Andmelao laadimine toimub automaatselt. Laadimiste graafik lähtesüsteemide kaupa:

- igal ööl: ÕIS, Axapta, Rahaveeb, Archibus
- igal pühapäeval: ETIS
- iga kuu 25ndal: ESI
- iga kvartali viimase kuu 25ndal: ISI publikatsioonid
- iga kvartali viimase kuu 29ndal: ISI tsiteeringute arvud

## <span id="page-25-0"></span>**3.4 Lahendus**

Vastavalt peatükis 3.1 välja toodud ideele seisneb antud magistritöö praktilise osa lahendus Tartu Ülikooli andmelaole uue andmevaka disainimises. Selle eesmärgi saavutamiseks läbiti osaliselt muudetud versioon andmeaida arendustsüklist (peatükk 2.3). Et esiteks oli eesmärgiks luua ainult prototüüp ning teiseks oli antud juhul tegu olemasoleva andmelao täiendamisega, põhjustasid mõlemad faktorid muudatused arendustsüklis.

### <span id="page-25-1"></span>**3.4.1 Disainiprotsess**

Arendustsükli esimeseks sammuks oli projekti planeerimine, mille käigus määratleti skoop – üliõpilaste õppetulemustel põhineva edetabeli prototüüp – ning pandi paika edasised sammud. Järgmises etapis defineeriti skoobist tulenevad ärinõuded, mis suudaksid igakülgselt katta kasutajate eeldatavaid soove, ning koostati nende põhjal koos kasutuslugudega disainidokument (Lisa 1). Esmalt toimus see protsess koostöös juhendajaga, hiljem pöörduti ka Õppeosakonna Õppeinfosüsteemi- ja analüüsitalitluse ning Infotehnoloogia osakonna Infosüsteemide talitluse poole, kes pakkusid omaltpoolt sisulist ja tehnilist kompetentsi, olles vastavalt nii ÕISi kui ka andmelao haldajad. Kontaktisikuteks olid vastavalt Ivika Puusepp ja Björn Dahl.

Mitmete kokkusaamiste tulemusena suudeti piiritleda skoobist lähtuv ülesanne ning tuvastada andmeolemid, mida oli lähtesüsteemidest ja andmelaost vaja töö eesmärgi saavutamiseks. Et tänu varasematele andmelao arendustele olid juba mitmete ÕISi moodulite andmed Aruandlussüsteemis kättesaadavad, ei olnud vajadust kõiki andmeid õppeinfosüsteemist pärida. Antud praktilise osa raames suurendati andmelao katvust ÕISi suhtes õppeainete, õppetööle registreerimise ja õppetulemuste moodulite ulatuses.

Juriidiliseks takistuseks osutus esmalt isikuandmete kaitse – nii ÕIS kui ka andmeladu sisaldavad isikustatud andmeid, mis on konfidentsiaalsed ning millele Tartu Ülikooli seaduste järgi on täismahus ligipääs lubatud ainult vastavalt ametikirjelduses fikseeritud tööülesannetele. Nõnda on välistatud nii üliõpilased, õppejõud kui ka avalikud kasutajad. Seetõttu saavutati ülikoolipoolsete kontaktidega kokkulepe, et üleantavast andmekogust eemaldatakse kõik isikustatud andmed ning iga tudengi kirje on esindatud ainult selle sisemise identifikaatori kaudu andmelaos. Sel viisil on otsene tuvastamine välistatud ning oht kaudseks tuvastamiseks õppeainete läbimise kaudu minimaalne. Teise sammuna sõlmiti Tartu Ülikooli ja magistrandi vahel "Andmete kasutamise leping", millega määratleti ära mõlema poole õigused ja kohustused ning pandi üheselt kirja, millistele andmetele ligipääs võimaldatakse.

Olles omandanud ligipääsu andmekogule, oli võimalik koostada andmemudel ning TÜ andmelao disainidokumendi põhjal valmis kirjutada sarnane dokument ka antud andmevaka jaoks (Lisa 2).

### <span id="page-26-0"></span>**3.4.2 Prototüüp**

Esmane visuaalne prototüüp valmis suhteliselt arendustsükli alguses, et kohtumistel Õppe- ja Infotehnoloogia osakonna inimestega oleks võimalik paremini selgitada magistritöö eesmärke ning määratleda täpsemalt vajaminevaid andmekogumeid. Nimetatud prototüüp loodi ainult HTML ja CSS keeli kasutades ning sisaldas 4 vaadet. Õppetulemustest parema visuaalse ülevaate saamiseks on igale hindele määratud kindel värvitoon rohelisest punaseni – parim tulemus A on tähistatud rohelise tooniga ning kehvim tulemus F punasega. Vahepealsed hinded B, C, D ja E on tähistatud seguga nendest toonidest. "Arvestatud" ja "Mittearvestatud" hinded on tähistatud vastavalt hinnete A ja F toonidega. Kui üliõpilasel puudub tulemus antud aines (tegemist on näiteks vabaainega õppekavas ning ta ei ole sellele registreerunud), siis kuvatakse tabelis sellel kohal valge kast.

# **Minu tulemused**

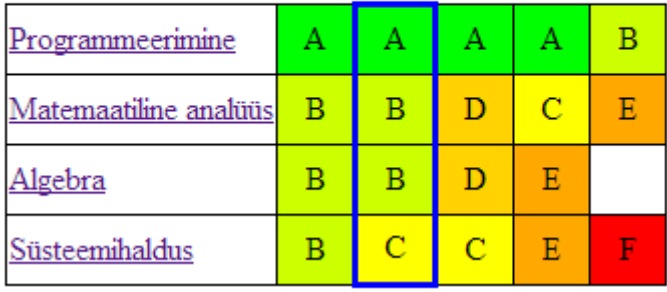

Joonis 3.4.2.1: "Minu tulemused" vaade.

Esimesel vaatel "Minu tulemused" (joonis 3.4.2.1) kuvatakse üliõpilase hinded võrdluses kõigi temaga sama aasta õppekavale sisseastunutega. Õppeained ja tudengid sorteeritakse vastavalt hinnetele nõnda, et kõige paremate tulemustega aine on esimeses reas ning kõige paremate tulemustega õppur esimeses hindeveerus. Sellisel viisil on võimalik kuvada üliõpilaste edetabelit vastavalt õppeedukusele. Tulemusi vaatava isiku ehk "Mina" hinded on eristuvad sinise piirjoonega tulbana. Iga õppeaine nimi on ühtlasi ka link, mis viitab vastava aine tulemustele aastate lõikes "Minu ained" vaates.

# **Minu** ained

```
Näita: Matemaatiline analüüs
```
# Matemaatiline analüüs

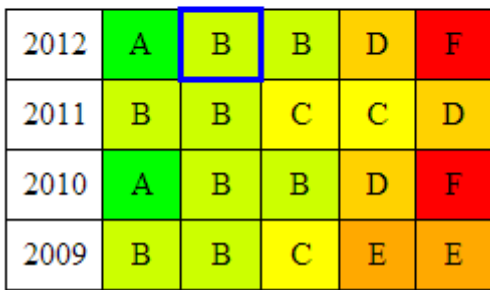

Joonis 3.4.2.2: "Minu ained" vaade.

Teise vaate "Minu ained" (joonis 3.4.2.2) eesmärk on kuvada üliõpilastele täpsem ülevaade õppetulemustest aastate lõikes kõikides õppeainetes, milles antud tudeng on omandanud tulemuse. Hinded on kuvamisel sorteeritud iga aasta jaoks gruppideks parimast kõige kehvemani suunaga vasakult paremale. Õppija isiklik tulemus on esile tõstetud sinise raamiga kastina. Rippmenüüst on võimalik valida kõiki teisi läbitud aineid.

# Õppetulemused õppekava järgi

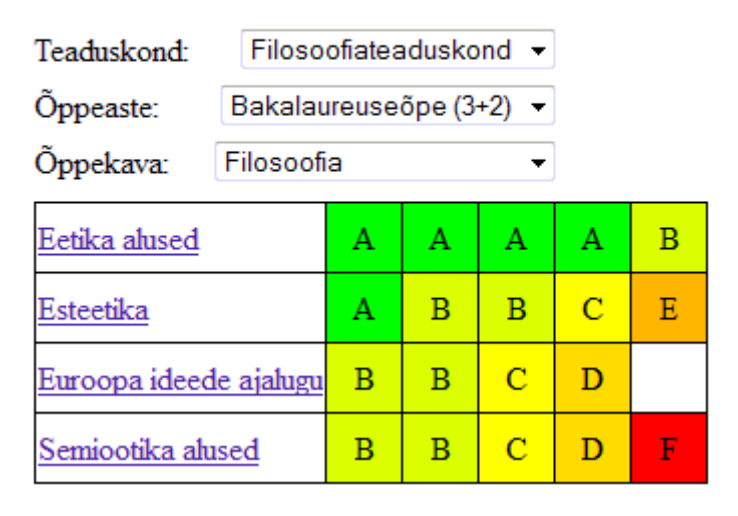

Joonis 3.4.2.3: "Õppetulemused õppekava järgi" vaade.

Kolmas vaade "Õppetulemused õppekava järgi" (joonis 3.4.2.3) tutvustab võimalust kuvada õppetulemusi õppekavade kaupa. Konkreetse õppekava valimiseks on vaja täpsustada mitmed kitsendavad tingimused, antud joonisel on näiteks toodud teaduskond ja õppeaste. Üliõpilase isiklikku tulemust selles vaates hinnete seas ei tähistata ning seetõttu ei organiseerita tulemusi ka õppijate järgi, vaid sorteeritakse hinnete järgi. Seega on parimate tulemustega õppeaine esimeses reas ning veergudes on hinded tähe järgi grupeerituna järjestatud parimast kõige kehvemani suunaga vasakult paremale.

# Õppetulemused aine järgi

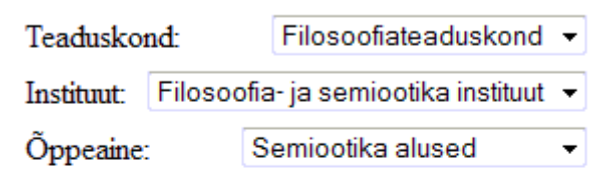

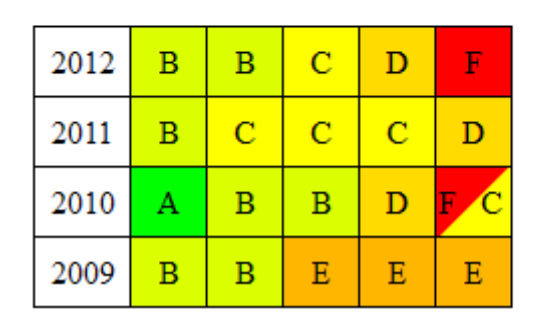

Semiootika ajalugu

Joonis 3.2.4: "Õppetulemused aine järgi" vaade.

Neljas vaade "Õppetulemused aine järgi" (joonis 3.4.2.4) võimaldab sarnast ülevaadet hinnetest aastate lõikes nagu vaade "Minu ained", kuid siin ei ole nimekiri piiratud ainult üliõpilase poolt läbitud ainetega. Konkreetse aine valimiseks on vaja täpsustada mitmed kitsendavad tingimused, antud joonisel on näiteks toodud ainult teaduskond ja instituut. Ka selles vaates ei tooda õppija isiklikku tulemust esile ning hinded on organiseeritud gruppidesse vasakult paremale nõnda, et parim hinne A on esimene ning kehvim tulemus F viimane. Antud joonisel on näha ka viis, kuidas plaanitakse kuvada olukorda, kus esmalt omandati aines puudulik hinne F ning seejärel "parandati" see hindele C.

Kõik need 4 vaadet pärinevad esialgest visuaalsest prototüübist ning ei ole töö käigus loodud andmemudeli tulemid.

## <span id="page-29-0"></span>**3.4.3 Ülevaade kasutatud töövahenditest**

Disainiprotsessi käigus olid kasutusel mitmed erinevad tarkvaralised töövahendid. Andmelaole ligipääsemiseks osutus parimaks Oracle SQL Developer [30], millest töös kasutati versiooni 3.2. Tegemist on tasuta kättesaadava SQL arenduskeskkonnaga, mis on orienteeritud lihtsustamaks Oracle-i andmebaaside ehitamist ja haldamist.

Andmemudeli koostamiseks kasutati Datanamic Solutions-i tarkvara DeZign for Databases versiooni V7.3.5 [31]. Tegemist on andmebaaside disainimiseks ja modelleerimiseks mõeldud töövahendiga, mis toetab enamlevinuid andmebaasiplatvorme (Oracle, MySQL, PostgreSQL jt.). Tegemist ei ole küll vabavaraga, kuid esmaseks testimiseks on olemas 30-päevane tasuta prooviperiood. Antud tarkvara eeliseks oli intuitiivne ja mugav kasutajaliides, tänu millele kulus tundmaõppimisele märkimisväärselt vähe aega ning disainimisega oli võimalik kiirelt alustada.

## <span id="page-29-1"></span>**3.4.4 Andmemudel**

Prototüübi andmemudel (joonis 3.4.3.1) on disainitud, lähtudes dimensioonilise modelleerimise põhimõtetest , et toetada paremini andmelao funktsioneerimist. Dimensioonid DIM\_OPPEKOHAD, DIM\_ISIKUD, DIM\_OPPEKAVAD, DIM\_AEG, DIM\_ANDMEALLIKAD ja DIM\_STRUKTUURIYKSUSED olid andmelaos juba olemas varasematest arendustest. Dimensioon DIM\_AINE\_STRUKTUURIYKSUS omab identset struktuuri tabeliga DIM\_STRUKTUURIYKSUSED, vajadus selle järgi tuleneb tingimusest, et faktitabel saab olla sama dimensiooniga seotud vaid ühe korra. Selle prototüübiga on andmelattu lisanduvateks dimensioonideks DIM\_HINDESYSTEEMID, DIM\_AINED ning faktitabeliks FAKT\_OPPETULEMUSED. Täpsem info, milliseid andmeid antud tabelid hoiavad ning kuidas seostuvad lähtesüsteemidega, on kirjas dokumendis "Andmevaka disain" (Lisa 2).

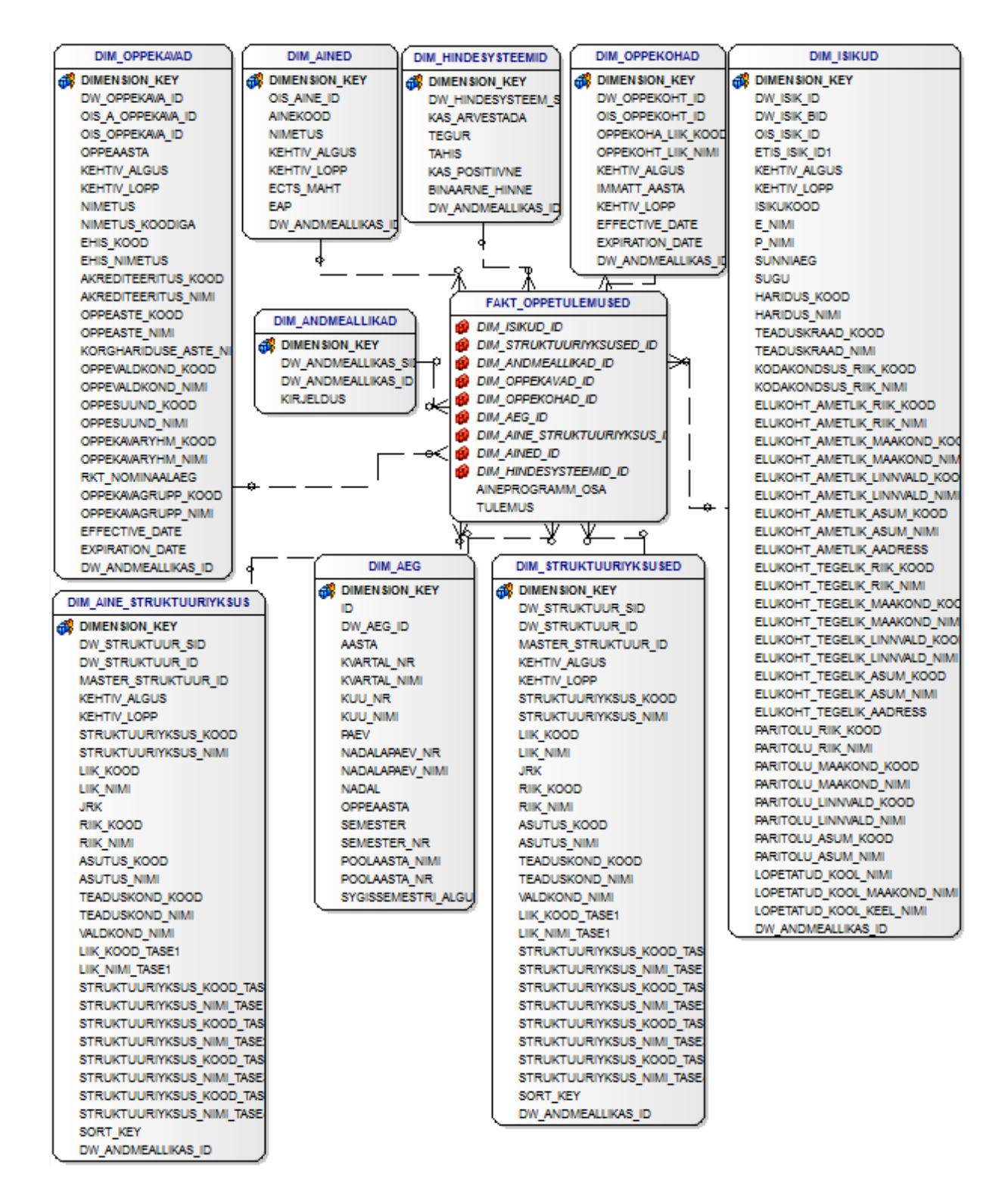

Joonis 3.4.3.1: Prototüübi andmemudel – dimensiooni- ja faktitabelid.

#### <span id="page-31-0"></span>**3.4.5 Abilahendused**

Lisaks dimensiooni- ja faktitabelitele sisaldab andmeladu eel-laadimisala- ja metaandmete tabeleid. Esimesena nimetatud struktuuridesse kogutakse andmed lähtesüsteemidest vastavalt ajakriteeriumile ning nendes toimub ka andmete (ümber)töötlemine vastavalt reeglitele. Metaandmete tabel sisaldab aga andmelao toimimiseks vajalikku korralduslikku infot – iga kasutusel oleva lähtesüsteemi kohta on seal ajatempliga kirje, mis tähistab viimast laadimishetke. Selleks, et metaandmete tabelis hoitav info oleks ajakohane, määratakse pärast edukat andmete laadimisprotsessi lõppu iga kasutatud lähtesüsteemi kirje ajatempliks SQL-i UPDATE lausega käesolev ajahetk (Lisa 3, SQL 21).

Veel on andmelaos kasutusel Oracle-i automaatsed jadad ("sequence"), et tagada kirjete identifikaatorite unikaalsus ja idempotentsus. Iga dimensioonitabeli jaoks on loodud jada, mis genereerib primaarvõtme ("*primary key"*), mis on kasutusel ka faktitabelis kirjete linkimiseks vastavatesse dimensioonidesse.

#### <span id="page-31-1"></span>**3.4.6 Ajahaldus andmete laadimisel tabelitesse**

Õppeinfosüsteemi andmelao laadimisel eristatakse alglaadimist (andmete esmakordne laadimine, kus andmelattu laaditakse dimensioonide algseis ja kõik enne alglaadimise kuupäeva registreeritud faktid) ja regulaarlaadimist (kõik järgnevad andmelao laadimised, kus andmelattu laaditakse pärast viimast andmelao laadimist tehtud muudatused dimensioonides ja uued registreeritud faktid).

Andmelao regulaarlaadimise algoritmides kasutatakse mõisteid "andmelao (käesoleva) laadimise kuupäev" ja "andmelao eelmise laadimise kuupäev". Andmelao (käesoleva) laadimise kuupäeva all mõistetakse vastavale laadimise alustamise kuupäevale eelneva kuupäeva viimast sekundit ja andmelao eelmise laadimise kuupäeva all mõistetakse vastava kuupäeva esimest sekundit. Sellest lähtuvalt laetakse regulaarlaadimisel faktid, mis on registreeritud enne andmelao laadimise kuupäeva, ja jäetakse laadimata faktid, mis on registreeritud andmelao laadimise kuupäeval (kuna kõik selle päeva tegevused ei ole veel registreeritud).

Kui andmelao laadimisel ei kasutata reaalajas toimivat lähteandmebaasi, vaid selle regulaarselt tehtavat koopiat, siis tuleb mõiste "andmelao laadimise kuupäev" all mõista lähteallikast koopia tegemise kuupäeva.

Eelpool nimetatud regulaarlaadimise algoritmid lähtuvad andmete valimisel algtabelite väljast "Aeg", kus hoitakse iga kirje kohta selle lisamise hetke tähistavat ajatemplit. Kui kirjega toimub muudatus, uuendatakse vastavalt ka eelpoolnimetatud välja väärtust. Juhul kui ühe tabeli väärtus lisatakse võõrvõtme ("*foreign key*") kaudu kõrvaltabelist, siis tuleks laadimisalgoritmide huvides uuendada ka võõrvõtme välja "Aeg".

## <span id="page-32-0"></span>**3.5 Tööprotsess**

Prototüübi lahenduse täideviimist saab jagada mitmesse järjestikusesse etappi, sealhulgas siis nii töö lähtesüsteemide ja andmelaoga kui ka prototüübi toimiva lahenduse kirjutamine kasutades programmeerimiskeeli. Kõik järgmistes etappides kasutatud SQL-laused on ära toodud Lisas 3 ning täpsed viited on etappides välja toodud.

#### <span id="page-32-1"></span>**3.5.1 Tabelite loomine**

Esimese sammuna sai peatükis 3.4.4 defineeritud andmemudelist realiseeritud CREATE SQL lausetega uued dimensioonitabelid dim\_ained (SQL 1), dim\_aine\_struktuuriyksus (SQL 3), dim\_hindesysteemid (SQL 2) ja faktitabel fakt\_oppetulemused (SQL 4). Kuigi välisvõtmete kasutamine suurendab INSERT, UPDATE ja DELETE SQL lausete protsessimisel töömahtu, on antud juhul eelistatud andmete kvaliteedi säilimine ja seetõttu on need viited sisse jäetud.

Järgmiseks loodi eelpoolnimetatud tabelitele samuti CREATE SQL käsku kasutades eellaadimisala tabelid: dim\_hindesysteemid\_stage (SQL 5), dim\_ained\_stage (SQL 6) ja fakt oppetulemused stage (SQL 7). Et dimensioon dim aine struktuuriyksus on üks-ühele koopia juba andmelaos olemasolevast tabelist dim\_struktuuriyksused, siis selle laadimine käib vastavalt kopeeritava dimensiooni reeglitele ning prototüübis selle jaoks eraldi eel-laadimisala ei planeeritud.

Viimase sammuna loodi selles etapis peatükis 3.4.5 kirjeldatud abilahendused: metaandmete tabel (SQL 8) ning jadad seq\_dim\_hindesys\_primary\_key (SQL 9) hinnete dimensiooni ja seq\_dim\_ained\_primary\_key (SQL 10) ainete dimensiooni tarbeks.

#### <span id="page-33-0"></span>**3.5.2 Eel-laadimisala täitmine**

Kui eel-laadimisala tabelid on loodud, täidetakse need ÕIS-ist kogutud infoga: dim hindesysteemid stage (SQL 11), dim ained stage (SQL 12) ja fakt\_oppetulemused\_stage (SQL 13). Dimensioonide kirjete töötlemisreeglid on ära toodud tehnilise disaini dokumendis Lisa 2.

#### <span id="page-33-1"></span>**3.5.3 Dimensioonitabelite täitmine**

Töödeldud ja eel-laadimisalasse salvestatud andmed kantakse edasi dimensioonidesse, igale uuele kirjele lisatakse külge primaarvõti *dimension\_key*. Dimensioonid täidetakse vastavalt SQL lausetega: dim\_hindesysteemid (SQL 14), dim\_ained (SQL 15). Mõlemal juhul lisatakse kõigile kirjetele väljale *dw\_andmeallikas\_id* väärtus 2, mis tähistab andmeallikana ÕIS-i.

#### <span id="page-33-2"></span>**3.5.4 Faktitabeli täitmine**

Kui dimensioonide laadimine on lõpetatud, tõstetakse kirjed ümber ka faktitabeli eellaadimisalast (SQL 16). Kõik viited dimensioonitabelite kirjetele vahetatakse vastavate kirjete ID-d (*dimension\_key*) vastu.

### <span id="page-33-3"></span>**3.5.5 Lõpptegevused andmeaidas**

Kui dimensiooni- ja faktitabelite laadimine andmetega on edukalt lõpule viidud, uuendatakse metaandmete tabelis vastavat lähtesüsteemi kirje ajatemplit (SQL 20) vastavaks antud ajahetkega. Lisaks tühjendatakse kõik eel-laadimisala tabelid sinna kogutud kirjetest (SQL 21).

### <span id="page-33-4"></span>**3.5.6 Prototüübi koostamine**

Kui vajalikud testandmed said eelpoolnimetatud SQL käskudega andmeaita sisse kantud, oli võimalik asuda prototüüpi realiseerima. Kui peatükis 3.4.2 loodud lahendus kasutas ainult HTML-i ja CSS-i, siis antud etapis loodud prototüüp on kirjutatud juba skriptimiskeeles PHP ning teostab päringuid andmeaida tabelite vastu. Et peatükis 3.4.1 nimetatud ligipääsu Tartu Ülikooli andmekogule ei olnud 2014. aasta kevadel enam võimalik kasutada, siis on prototüüp ajutiselt üles ehitatud internetis tasuta pakutavale MySQL andmebaasi veebiteenusele FreeSQLDatabase [32]. Kõik punktides 3.5.1 – 3.5.5 kasutatud Oracle-i spetsiifilised SQL laused kohandati arendamise käigus sobivaks MySQL andmebaasile. Tänu veebiteenusele on võimalik prototüüpi testida ka mujal kui ainult magistritöö autori isikliku arvuti lokaalmasinas.

Esimese ülesandena realiseeriti prototüübist "Minu tulemused" vaade, kus küsiti andmeaidast kõik otsitud isikuga sama aasta õppekaval olevate tudengite tulemused [33]. Töö lihtsustamiseks eeldati, et on teada õppija ID (tabelis *dim\_isikud.ois\_isik\_id*) ning leiti selle põhjal esmalt tema aasta õppekava ID ning siis kõik tulemused, mille õppekava ID on sama (SQL 17). Et saavutada peatükis 3.4.2 demonstreeritud sorteeritud vaadet, kasutati järgnevat algoritmi:

- 1. Arvutati igale üliõpilasele keskmine hinne: tema tulemuste tegurid liideti kokku ja jagati kõigi õppeainete arvuga.
- 2. Arvutati igale õppeainele keskmine hinne: selle tulemuste tegurid liideti kokku ja jagati kõigi leitud õppurite arvuga.
- 3. Mõlemate keskmiste hinnete jadad sorteeriti nõnda, et järjestus oli suurimast numbrist väikseimani.
- 4. Viimaks käidi sorteeritud õppeainete jada elemendi kaupa läbi nõnda, et igale reale tekkis esmalt antud õppeaine nimetus ning siis vastavalt tudengite keskmise hinde jadale ka nende tulemused.
- 5. Et kõigil andmeaidast saadud tulemustel oli küljes ka üliõpilase identifikaator ÕIS-is (mis oli samal ajal ka prototüübis teada), oli võimalik teiste tulemuste hulgast eristada nö. päringut teinud isiku hindeid.

Teise ülesandena realiseeriti prototüübist "Minu ained" vaade [34], kus küsiti andmebaasist esmalt kõik õppeained, milles teadaoleva ID-ga õppija on tulemuse kirja saanud (SQL 18). Seejärel valiti neist ainetest üks ning päriti omakorda andmeaidast kõik selle õppeaine tulemused erinevatel õppeaastatel. Kergema organiseerimise eesmärgil sorteeriti need tulemused esmalt *dim\_oppekavad.oppeaasta* ning seejärel *dim\_hindesysteemid.tegu*r järgi

kahanevalt (SQL 19). Et saavutada peatükis 3.4.2 demonstreeritud sorteeritud vaadet, kasutati järgnevat algoritmi:

- 1. Andmeaidast tagastatud sorteeritud andmed kirjutatakse jadasse nõnda, et esimesel tasemel tekib iga õppeaasta kohta üks võti ("key") ning selle väärtused ("value") on sellel õppeaastal välja antud hinded.
- 2. Punktis 1 koostatud jada käiakse läbi nõnda, et iga õppeaasta kohta tekib tabelisse üks rida, kus esimeses veerus on õppeaasta nimi ning selle järel paremusjärjestuses tulemused.
- 3. Kõigil andmeaidast saadud tulemustel on küljes üliõpilase identifikaator, mis on kasutusel ÕIS keskkonnas, võimaldades seeläbi esitatud tulemuste hulgast eristada nö. päringut teinud isiku hinnet.

Ülejäänud 2 vaadet "Õppetulemused õppekava järgi" ja "Õppetulemused õppeaine järgi" jäid prototüübis realiseerimata, kuid teostamisidee oleks sarnane variandiga "Minu ained", kus esmalt leitakse filtrite tarbeks õppekavade ja õppeainete nimekirjad ning siis vastavalt valikutele filtreeritakse välja sobivad tulemused. Need omakorda järjestatakse ning seejärel kuvatakse PHP skripti abil tabeliformaadis välja. Erinevust on nõnda palju, et mõlema nimetatud vaate korral ei tooda kuvatavate tulemuste seast eraldi välja tudengile määratud tulemust.
# **Kokkuvõte**

Andmeaitate tähtsus on tänapäeva infoühiskonnas märkimisväärne, võimaldades ettevõtetel ja organisatsioonidel koostada mitmekülgseid ja edasiviivaid analüüse ning aruandeid enda valduses oleval infol. Tänu sellele on võimalik avastada seoseid, mis aitavad edu saavutada või suurendada.

Käesolevas magistritöös tutvustati andmeaitasid, nende ajalugu ja ülesehitust. Lisaks anti lugejale ülevaade nii olulistest võtmeteguritest, mida jälgida andmeaida planeerimisel, kui ka erinevatest sammudest andmelao arendustsüklis disainist lõpplahenduse haldamiseni. Selle info kaudu oli lugejal võimalik saada põgus ülevaade antud valdkonna toimimisest ja olulisusest.

Töö praktilises osas valmis üliõpilaste edetabeli prototüüp Tartu Ülikooli Aruandlussüsteemi tarbeks, mis võimaldab koostada aruandeid tudengite õppeedukuse kohta ning seeläbi pakub õppijatele enda kohta mitmekülgsemat tagasisidet. Tööprotsessi käigus kavandati visuaalne prototüüp, määratleti skoop ning läbi mitmete parendustsüklite kirjeldati kasutuslood, andmemudel ning pandi kokku töötav prototüüp.

Eesmärgiks seatud prototüüp realiseeriti valdavas osas plaanitust – valmis nii vajalik dokumentatsioon kui ka planeeritud 4-st vaatest jõuti valmis kirjutada 2 ("Minu tulemused" ja "Minu ained"), mis mõlemad kasutavad andmeid loodud andmelao struktuurist. Kaitsmise järel edastatakse loodud dokumentatsioon ka Õppeosakonnale tutvumiseks, et neil oleks võimalik kaaluda välja pakutud funktsionaalsuse lisamist olemasolevale lahendusele.

Tehtud töö pakub edasiarendamise võimalusi ennekõike üliõpilaste õppetulemuste aruannete koostamise valdkonnas – antud info põhjal on võimalik koostada põhjalikke analüüse ning hinnata näiteks õppeainete taset lähtuvalt tudengite tulemusest aastate lõikes. Tänu nendele aruannetele on Tartu Ülikoolil huvi korral võimalik üritada välja selgitada mitmesuguseid mustreid üliõpilaste õppetee katkemises ja saadud info puhul sobivaid muudatusi ette võtta.

# **Viited**

- [1] P. Ponniah, *Data Warehousing Fundamentals for IT Professionals,* Second edition toim., John Wiley & Sons, Inc., 2010.
- [2] P. Adriaans ja D. Zantinge, *Data Mining,* Addison Wesley Longman, 1996.
- [3] R. Öpik, *Andmeaidad, ERP ja CRM-süsteemid. IDU0010. 2.loeng,* 2012.
- [4] "Business intelligence solutions Adepta," [Võrgumaterjal]. Available: http://adepta.ee/. [Kasutatud 21 Aprill 2013].
- [5] "Resta," [Võrgumaterjal]. Available: http://www.resta.ee. [Kasutatud 21 Aprill 2013].
- [6] "AS Tallinna Vee koduleht," [Võrgumaterjal]. Available: http://www.tallinnavesi.ee/. [Kasutatud 12 Mai 2013].
- [7] "AS Estonian Air koduleht," [Võrgumaterjal]. Available: http://estonian-air.com/et/. [Kasutatud 12 Mai 2013].
- [8] "AS Tere koduleht," [Võrgumaterjal]. Available: http://www.tere.eu/et/. [Kasutatud 12 Mai 2013].
- [9] "Politsei- ja Piirivalveameti koduleht," [Võrgumaterjal]. Available: http://www.politsei.ee/. [Kasutatud 12 Mai 2013].
- [10] "Eesti Posti koduleht," [Võrgumaterjal]. Available: http://www.post.ee/. [Kasutatud 12] Mai 2013].
- [11] F. Hayes, "The story so far Computerworld," 2002. [Võrgumaterjal]. Available: http://www.computerworld.com/s/article/70102/The\_Story\_So\_Far. [Kasutatud 21 Aprill 2013].
- [12] "Apache™ Hadoop®," [Võrgumaterjal]. Available: http://hadoop.apache.org/.
- [13] "Oracle Big Data Appliance," Oracle, [Võrgumaterjal]. Available: http://www.oracle.com/us/products/database/big-data-appliance/overview/index.html.
- [14] Forbes. [Võrgumaterjal]. Available: http://www.forbes.com/sites/oracle/2014/03/10/thetop-10-trends-in-data-warehousing/.
- [15] "Data Warehousing Review," [Võrgumaterjal]. Available: http://dwreview.com/DW\_Overview.html. [Kasutatud 21 Aprill 2013].
- [16] "MySQL," [Võrgumaterjal]. Available: http://www.mysql.com/. [Kasutatud 21 Aprill] 2013].
- [17] "Oracle," [Võrgumaterjal]. Available: http://www.oracle.com. [Kasutatud 21 Aprill] 2013].
- [18] "Datawarehouse4u.Info," [Võrgumaterjal]. Available: http://datawarehouse4u.info/OLTP-vs-OLAP.html. [Kasutatud 21 Aprill 2013].
- [19] K. Haga, "Andmeait. Arvutimaailm," 2004. [Võrgumaterjal]. Available: https://www.ria.ee/lib/am-2001-2005/14767\_3B.HTM. [Kasutatud 21 Aprill 2013].
- [20] "IBM InfoSphere Information Server," [Võrgumaterjal]. Available: http://www-01.ibm.com/software/data/integration/info\_server/. [Kasutatud 21 Aprill 2013].
- [21] "Informatica PowerCenter," [Võrgumaterjal]. Available: http://www.informatica.com/us/products/enterprise-data-integration/powercenter/. [Kasutatud 21 Aprill 2013].
- [22] "SAP Data Integrator," [Võrgumaterjal]. Available: http://www54.sap.com/solutions/tech/enterprise-information-management/software/dataintegrator/index.html. [Kasutatud 21 Aprill 2013].
- [23] R. Kimball, *The Data Warehouse Lifecycle Toolkit,* Second Edition toim., Wiley, 2008.
- [24] T. C. Hammergren ja A. R. Simon, Data Warehouse For Dummies, Second Edition toim., Wiley Publishing Inc., 2009.
- [25] K. Group, "Design Tip #115 Kimball Lifecycle in a Nutshell," 2009. [Võrgumaterjal]. Available: http://www.kimballgroup.com/2009/08/04/design-tip-115-kimball-lifecyclein-a-nutshell/. [Kasutatud 02 Mai 2013].
- [26] "ÕIS mis ja milleks?," [Võrgumaterjal]. Available: https://wiki.ut.ee/pages/viewpage.action?pageId=15600355. [Kasutatud 11 Mai 2013].
- [27] "Õppeinfosüsteemi korraldus Tartu Ülikoolis," [Võrgumaterjal]. Available: http://www.ut.ee/livelink\_files/1194708.pdf. [Kasutatud 11 Mai 2013].
- [28] *TÜ andmelao disain,* Tartu Ülikooli Infotehnoloogia osakond, 2013.
- [29] "Oracle Business Intelligence Enterprise Editioni koduleht," Oracle, [Võrgumaterjal]. Available: http://www.oracle.com/technetwork/middleware/bi-enterpriseedition/overview/index.html. [Kasutatud 12 Mai 2013].
- [30] "Oracle SQL Developer," Oracle, [Võrgumaterjal]. Available: http://www.oracle.com/technetwork/developer-tools/sql-developer/overview/index.html. [Kasutatud 13 Mai 2013].
- [31] "DeZign for Databases," Datanamic, [Võrgumaterjal]. Available: http://www.datanamic.com/dezign/index.html. [Kasutatud 12 Mai 2013].
- [32] "FreeSQLDatabase," [Võrgumaterjal]. Available: http://www.freesqldatabase.com/.
- [33] I. Sauga, "Prototüüp Minu tulemused," [Võrgumaterjal]. Available: http://piwik.noillir.eu/proto-minu\_tulemused.php.
- [34] I. Sauga, "Prototüüp Minu ained," [Võrgumaterjal]. Available: http://piwik.noillir.eu/proto-minu\_ained.php.
- [35] Oracle Corporation, *Top 10 Data Warehouse Trends for 2013,* 2012.

# **Lisad**

# Lisa 1. Disainidokument "Üliõpilaste edetabelile"

TARTU ÜLIKOOL

# **Üliõpilaste edetabel**

Disainidokument

TARTU 2014

### **SISSEJUHATUS**

Antud dokumendi eesmärgiks on kirjeldada projekti "Üliõpilaste edetabeli" disaini. Nimetatud projekti tulemuseks on võimalus koostada aruandeid õppijate õppetulemustest erinevate grupeerimisviiside, näiteks teaduskondade ja õppeainete, järgi.

## **PROJEKTI KIRJELDUS**

Projekti "Üliõpilaste edetabel" eesmärk on pakkuda tudengitele informatiivsemat tagasisidet nende õppetulemuste kohta lähtudes üldisest tasemest. Hetkel on Tartu Ülikoolil olemas õppekorralduse infovahetuskeskkond, Õppeinfosüsteem ÕIS, milles hoitakse igapäevast õppega seotud operatiivinfot, kuid mis ei sobi analüütilisteks päringuteks. Lisaks on arendatud andmeladu, mis küll sobib analüüside ja aruannete koostamiseks, kuid mille andmekogud ja funktsionaalsus on piiratud.

Projekti tulemuseks olevad aruanded kujutavad endast päringuid andmelattu, mis tagastavad hulga õppetulemusi näiteks aine, õppekava või struktuuriüksuse kohta, mis omakorda on sorteeritud vastavalt tulemustele kindlas järjekorras, võimaldades organiseeritud ülevaadet.

Aruannete ..tellimise" kohaks on ette nähtud ÕIS, sest et selles infosüsteemis on juba olemas kasutajate õiguste süsteem. Kõigis kasutuslugudes on eeldatud, et ÕIS on liidestatud andmelaoga ja/või andmevakaga. Kõik kuvatavad tulemused on isikustamata, ainsana on sõltuvalt aruandest tulemusel tähistatud selle tellinud õppija tulemus.

# **DOKUMENDI SÕNASTIK**

ÕIS – Tartu Ülikooli õppeinfosüsteem

# **KASUTUSLOOD**

Siin on kirjeldatud peamised kasutuslood lähtudes ÕISist.

#### Üliõpilase järgi õppekavaga seotud tulemuste kuvamine

#### Tegija: tudeng

Üliõpilane klikib ÕISis lingile "Minu tulemused". ÕIS edastab andmelaole antud päringutüübi koos õppija indikaatoriga. Andmeladu tagastab ÕISile sorteeritud tabeli õppetulemustega, kus on kajastatud kõik tudengiga sama aasta õppekavale sisseastunute tulemused kõigis ainetes, milles nad on tulemusi saanud (nii kohustuslikud, valik- kui ka vabaained). Tabeli sisu on sorteeritud vastavalt hinnetele nõnda, et kõige paremate tulemustega aine on esimeses reas ning kõige paremate tulemustega üliõpilane esimeses hindeveerus.

#### Üliõpilase järgi õppeaine tulemuste kuvamine aastate lõikes

#### Tegija: tudeng

Üliõpilane klikib ÕISis lingile "Minu ained". Järgneval leheküljel on õppijal võimalik valida rippmenüüst kõiki õppeaineid, milles ta on siiani ülikoolis tulemuse omandanud. Aine valiku järel edastab ÕIS andmelaole antud päringutüübi koos tudengi ja valitud õppeaine indikaatoritega. Andmeladu tagastab ÕISile sorteeritud tabeli õppetulemustega, kus on kajastatud kõik valitud õppeaine raames välja antud hinded aastate lõikes. Hinded on kuvamisel sorteeritud iga õppeaasta jaoks gruppidesse parimast kõige kehvemani suunaga vasakult paremale.

#### Õppetulemuste kuvamine õppekava järgi

Tegija: ÕISi kasutaja (võib olla nii üliõpilane, õppejõud kui ülikooli töötaja)

Kasutaja klikib ÕISis lingile "Õppetulemused õppekava järgi". Järgneval leheküljel on kasutajal võimalik valida rippmenüüdest õppekava täpsustavaid kriteeriume: teaduskond,

õppeaste, õppevorm, õppekava, aasta. Kriteeriumite valimise järel edastab ÕIS andmelaole antud päringutüübi koos valitud indikaatoritega. Andmeladu tagastab ÕISile sorteeritud tabeli õppetulemustega, kus on kajastatud kõik antud õppekavaga seotud õppeained koos väljastatud hinnetega. Tulemused on sorteeritud hinnete järgi. Seega on parimate tulemustega õppeaine esimeses reas ning veergudes on hinded tähe järgi grupeerituna järjestatud parimast kõige kehvemani suunaga vasakult paremale.

#### Õppetulemuste kuvamine õppeaine järgi

Tegija: ÕISi kasutaja (võib olla nii üliõpilane, õppejõud kui ülikooli töötaja)

Kasutaja klikib ÕISis lingile "Õppetulemused õppeaine järgi". Järgneval leheküljel on kasutajal võimalik valida rippmenüüdest õppeainet täpsustavaid kriteeriume: teaduskond, instituut, õppeaine. Kriteeriumite valimise järel edastab ÕIS andmelaole antud päringutüübi koos valitud indikaatoritega. Andmeladu tagastab ÕISile sorteeritud tabeli õppetulemustega, kus on kajastatud kõik valitud õppeaine raames välja antud hinded aastate lõikes. Hinded on kuvamisel sorteeritud iga õppeaasta jaoks gruppidesse parimast kõige kehvemani suunaga vasakult paremale.

# **Lisa 2. Andmevaka disain**

TARTU ÜLIKOOL

# **Üliõpilaste edetabel**

Andmevaka tehnilise disaini dokument

TARTU 2014

#### **SISSEJUHATUS**

Antud dokumendi eesmärgiks on kirjeldada projekti "Üliõpilaste edetabeli" andmevaka tehnilist disaini. Nimetatud projekti tulemuseks on võimalus koostada aruandeid õppijate õppetulemustest erinevate grupeerimisviiside, näiteks teaduskondade ja õppeainete, järgi. Tehnilise infona sisaldab käesolev dokument nimekirja andmevaka andmeallikatest, dimensioonidest, faktidest ning ülekantavate andmete töötlemisreeglitest.

## **ANDMEALLIKAD**

Üheks andmeallikaks on andmeladu ise, mis sisaldab juba järgnevaid dimensioone: DIM\_OPPEKOHAD, DIM\_ISIKUD, DIM\_OPPEKAVAD, DIM\_AEG, DIM\_ANDMEALLIKAD ja DIM\_STRUKTUURIYKSUSED. Neist saadakse andmed vastavalt õppekohtade, üliõpilaste, õppekavade (nii üldised kui ka aasta õppekavad), aja ja teaduskondade-instituutide kohta.

Andmelaos juba olemasolevate dimensioonide kohta ei esitata ülekantavate andmete töötlemisreegleid, need on olemas failis *TÜ andmelao disain.doc*. Nende tabelite kohta tuuakse välja ainult nende struktuur. Nimetatud käitumine kehtib ka dimensiooni DIM\_AINE\_STRUKTUURIYKSUS kohta, mis on andmelaonduse reeglist, et faktitabel võib olla ühe dimensiooniga seotud ainult ühe korra, tulenevalt koopia dimensioonist DIM\_STRUKTUURIYKSUSED.

Teiseks andmeallikaks on Õppeinfosüsteem ÕIS, millest saadakse andmed õppetulemuste, hindesüsteemide, õppeainete ja ainekavade kohta. Neile vastavad dimensioonid DIM\_HINDESYSTEEMID ja DIM\_AINED ning faktitabel FAKT\_OPPETULEMUSED.

# **ANDMEMUDEL**

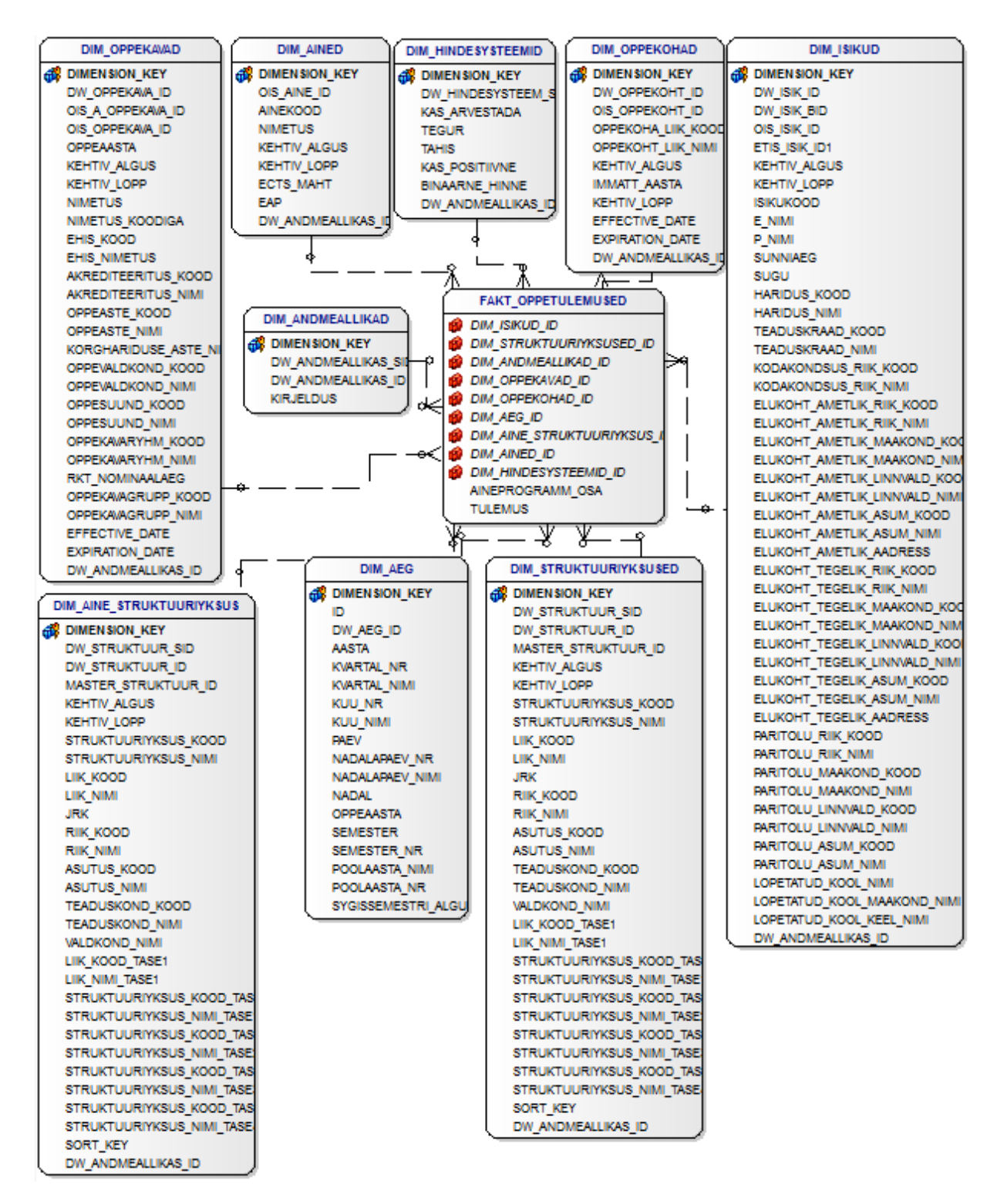

# **DIMENSIOONID**

# **Tabel DIM\_AEG**

# Tabel DIM\_AEG sisaldab andmelao ajadimensiooni.

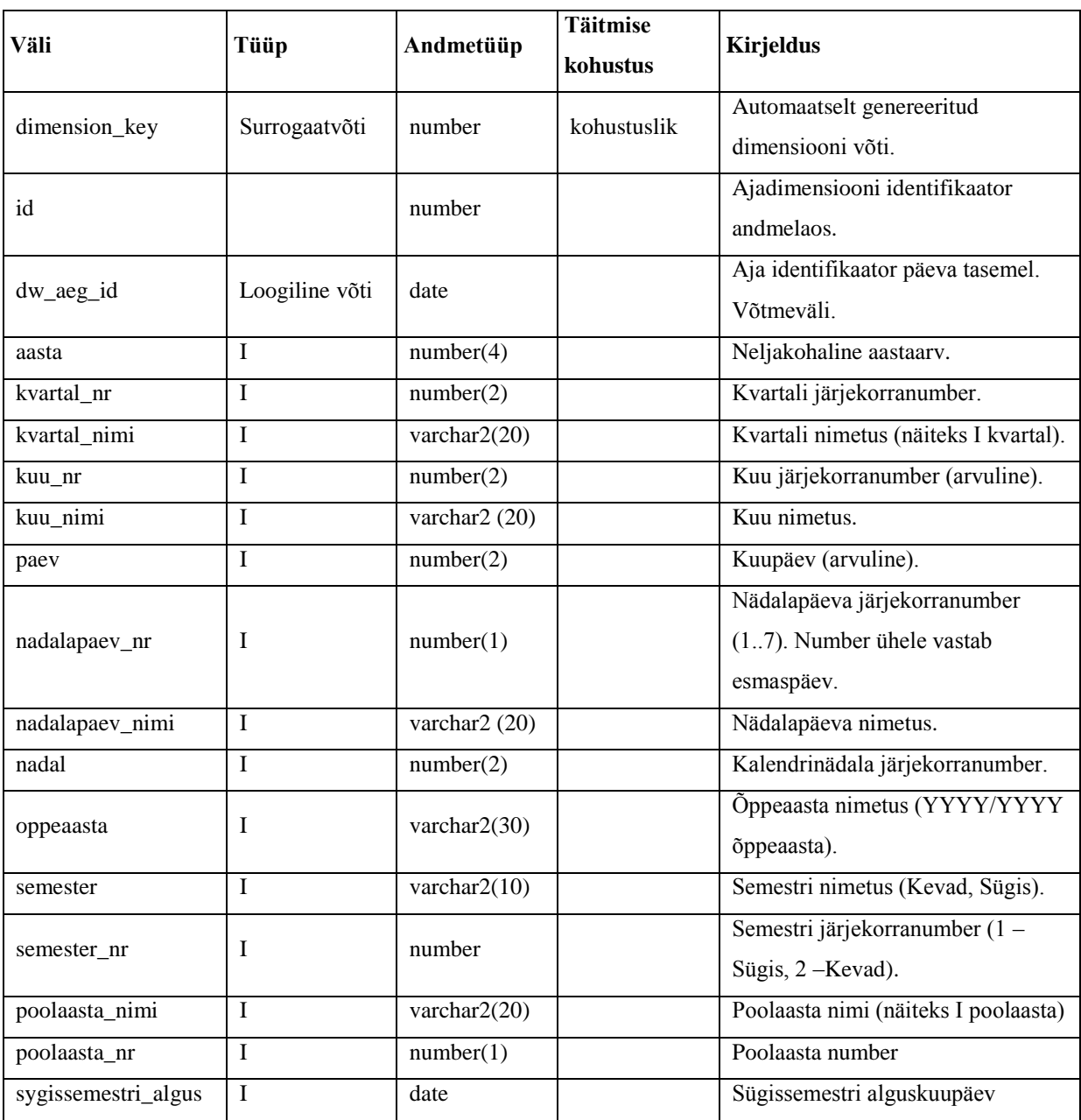

## **Tabel DIM\_ANDMEALLIKAD**

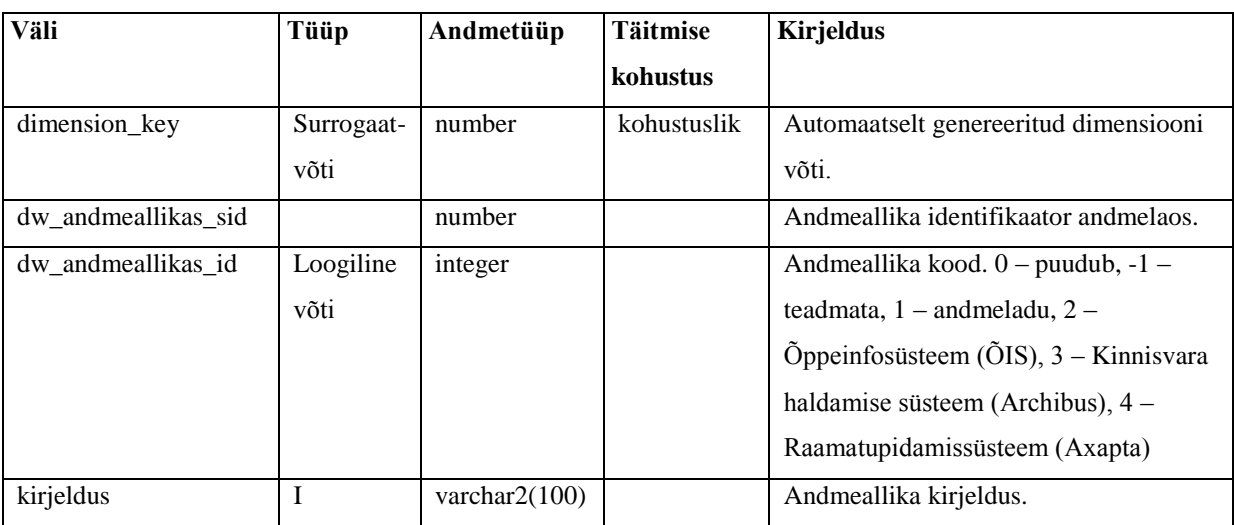

Tabel DIM\_ANDMEALLIKAD sisaldab andmeallikate dimensiooni.

## **Tabel DIM\_ISIKUD**

Tabel DIM\_ISIKUD sisaldab TÜ töötajate ja üliõpilaste ja lisaks TÜ-ga mitteseotud, kuid publikatsioonidega seotud isikute andmeid.

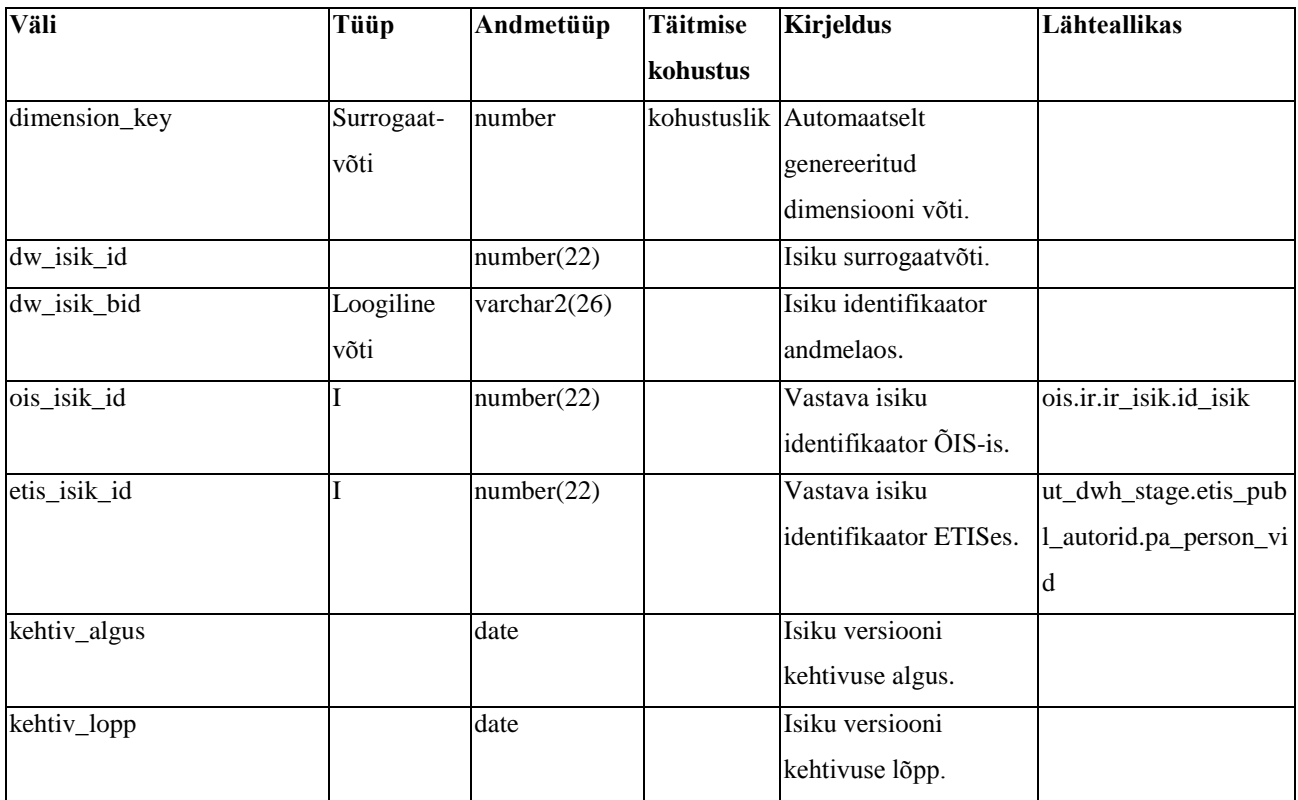

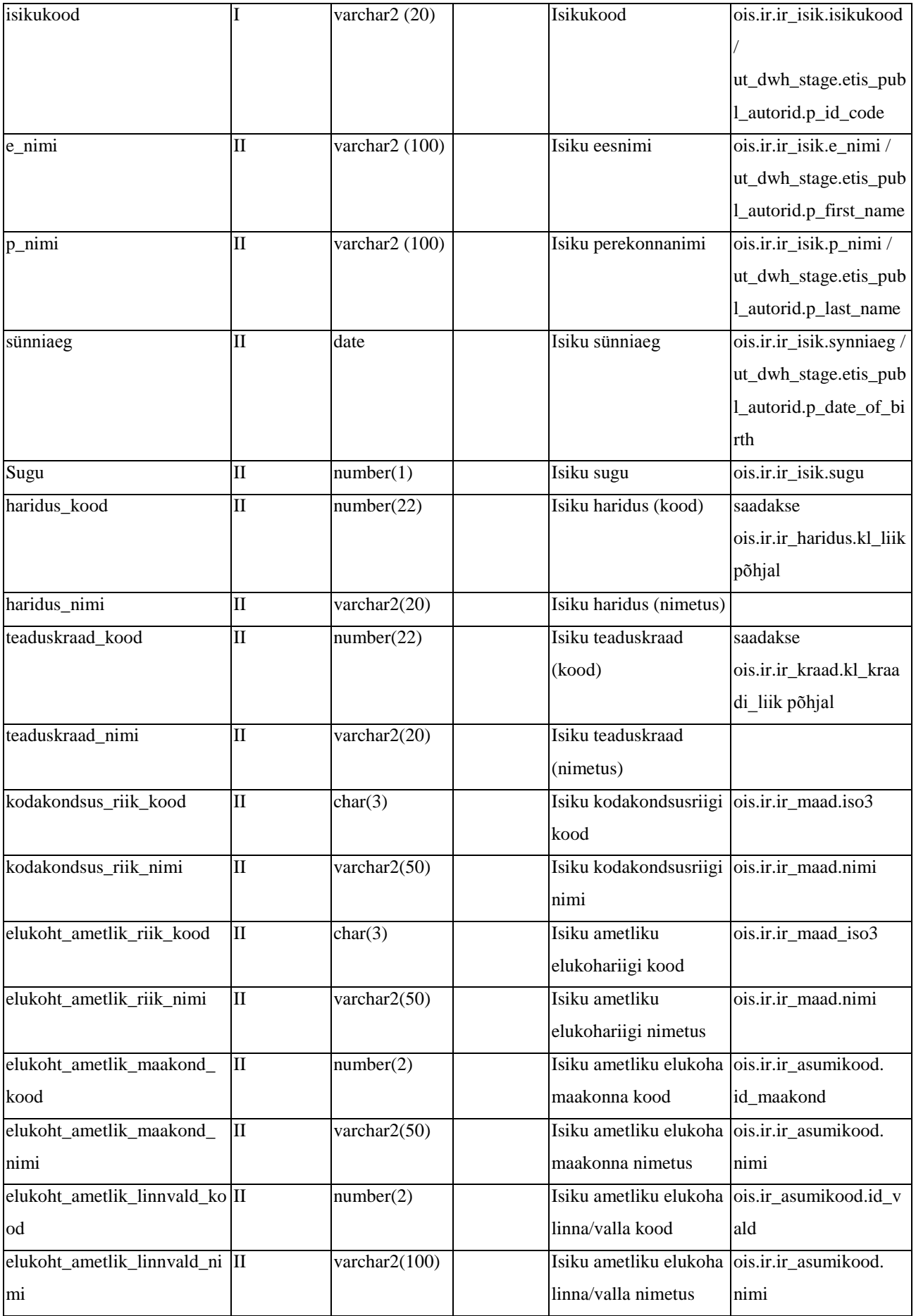

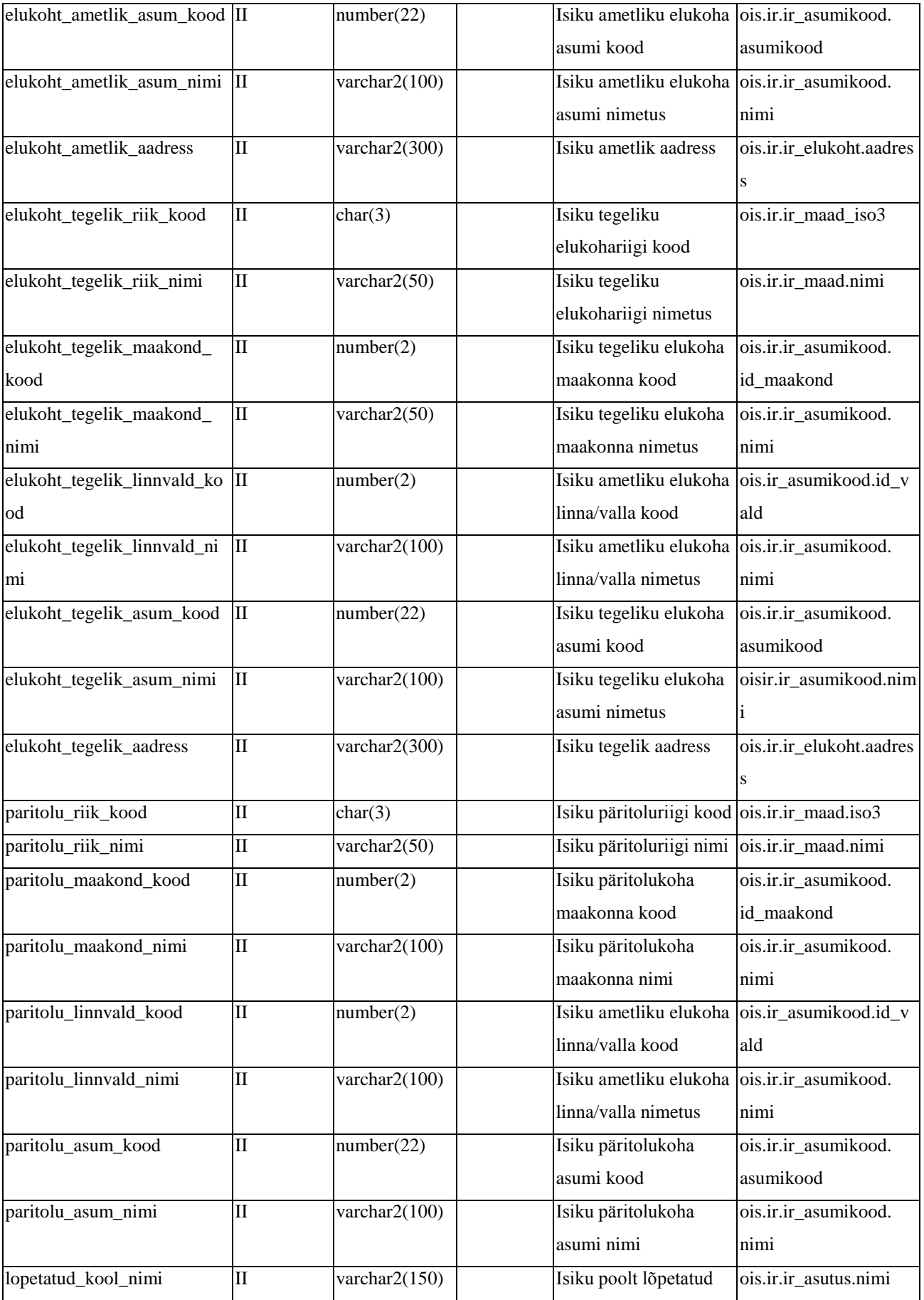

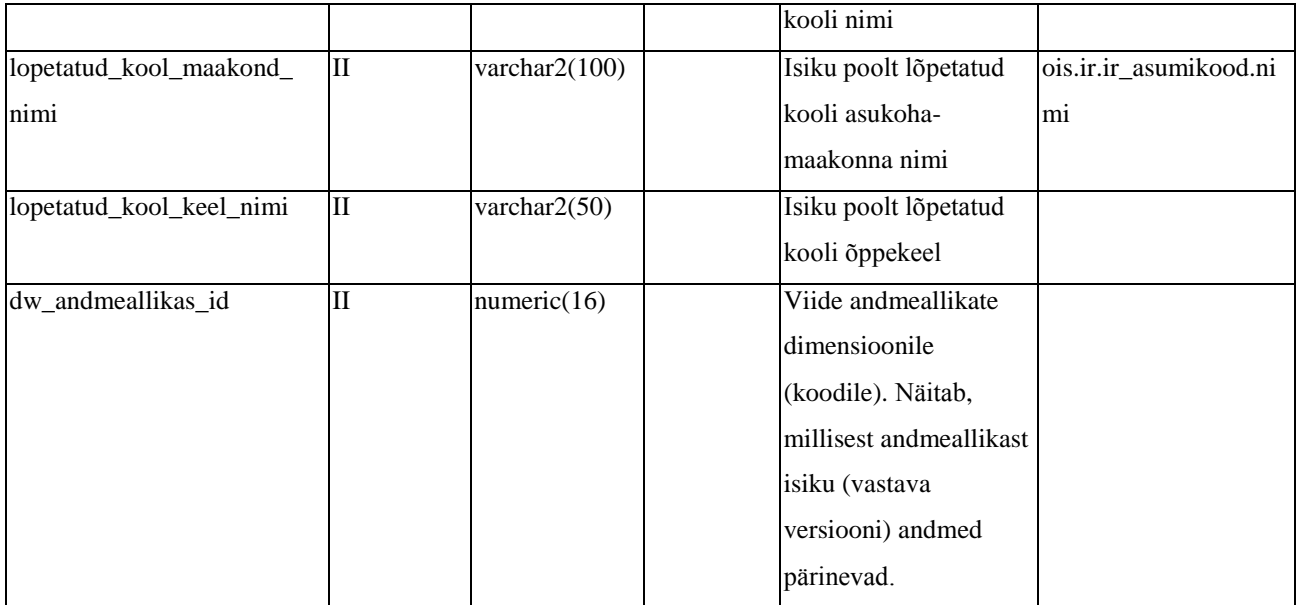

## **Tabel DIM\_OPPEKAVAD**

Tabel DIM\_OPPEKAVAD sisaldab õppekavade andmeid.

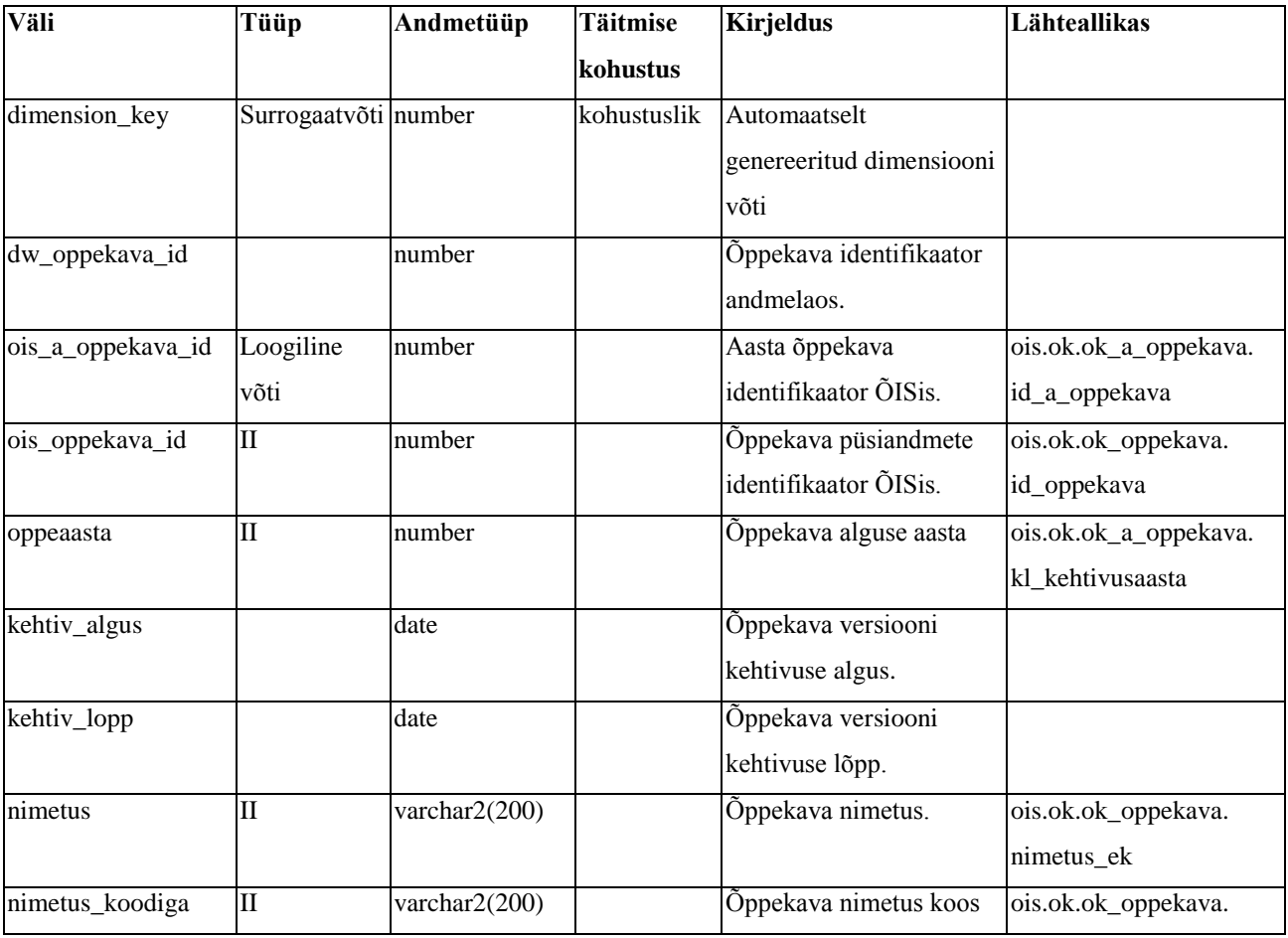

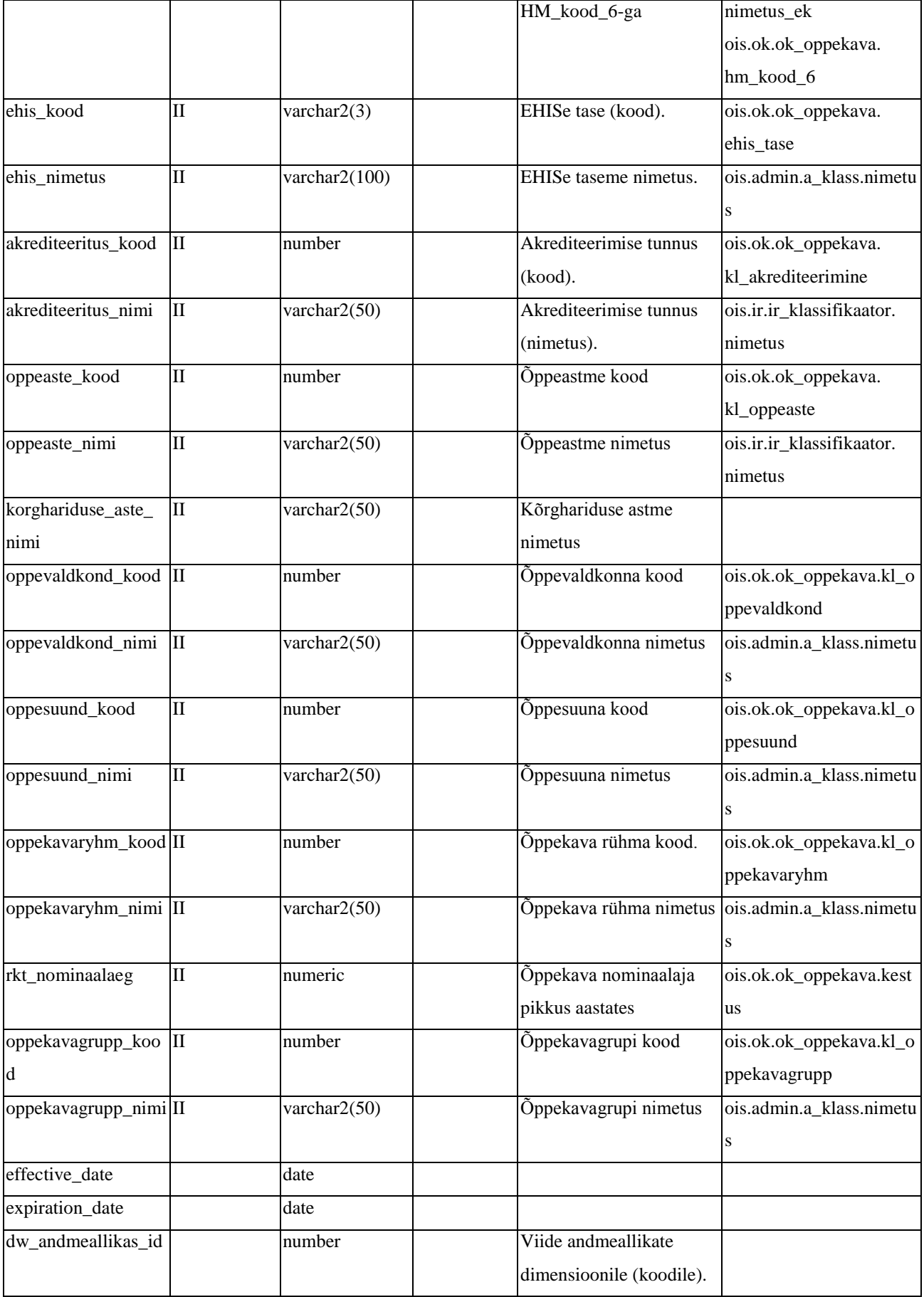

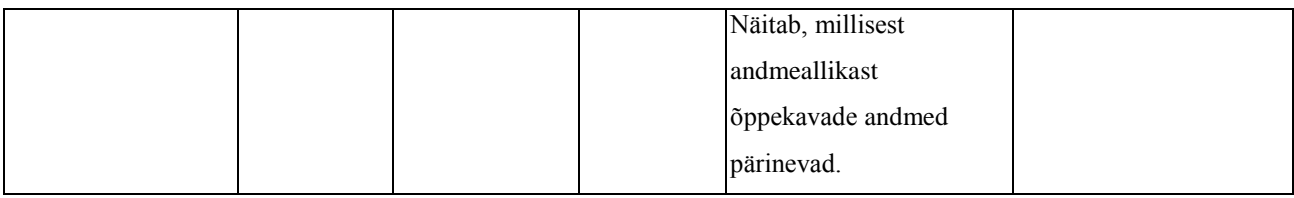

# **Tabel DIM\_OPPEKOHAD**

Tabel DIM\_OPPEKOHAD sisaldab õppekohtade andmeid.

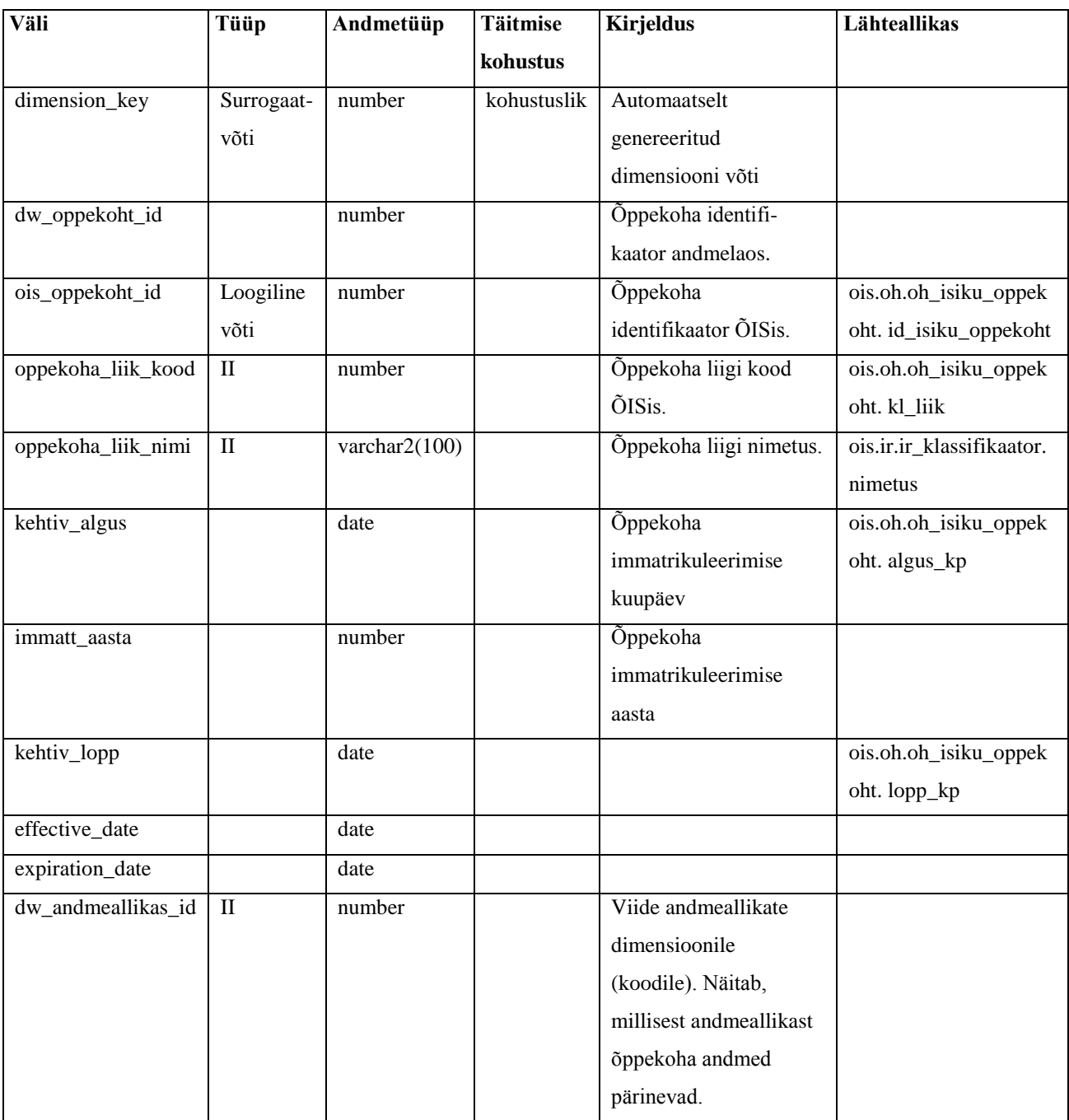

#### **Tabel DIM\_STRUKTUURIYKSUSED**

Tabel DIM\_STRUKTUURIYKSUSED sisaldab struktuuriüksuste dimensiooni andmeid. Tabel DIM\_AINE\_STRUKTUURIYKSUS on täpselt sama struktuuriga, mis tabel DIM\_STRUKTUURIYKSUSED ning seda kasutatakse faktitabelis selleks, et määrata struktuuriüksust, mille alla õppeaine kuulub. (Põhjus: fakt saab olla seotud sama dimensiooniga ainult üks kord.) Samuti on mõlemas tabelis asuvad andmed identsed ning info lisamine ja muutmine toimub samade reeglite alusel.

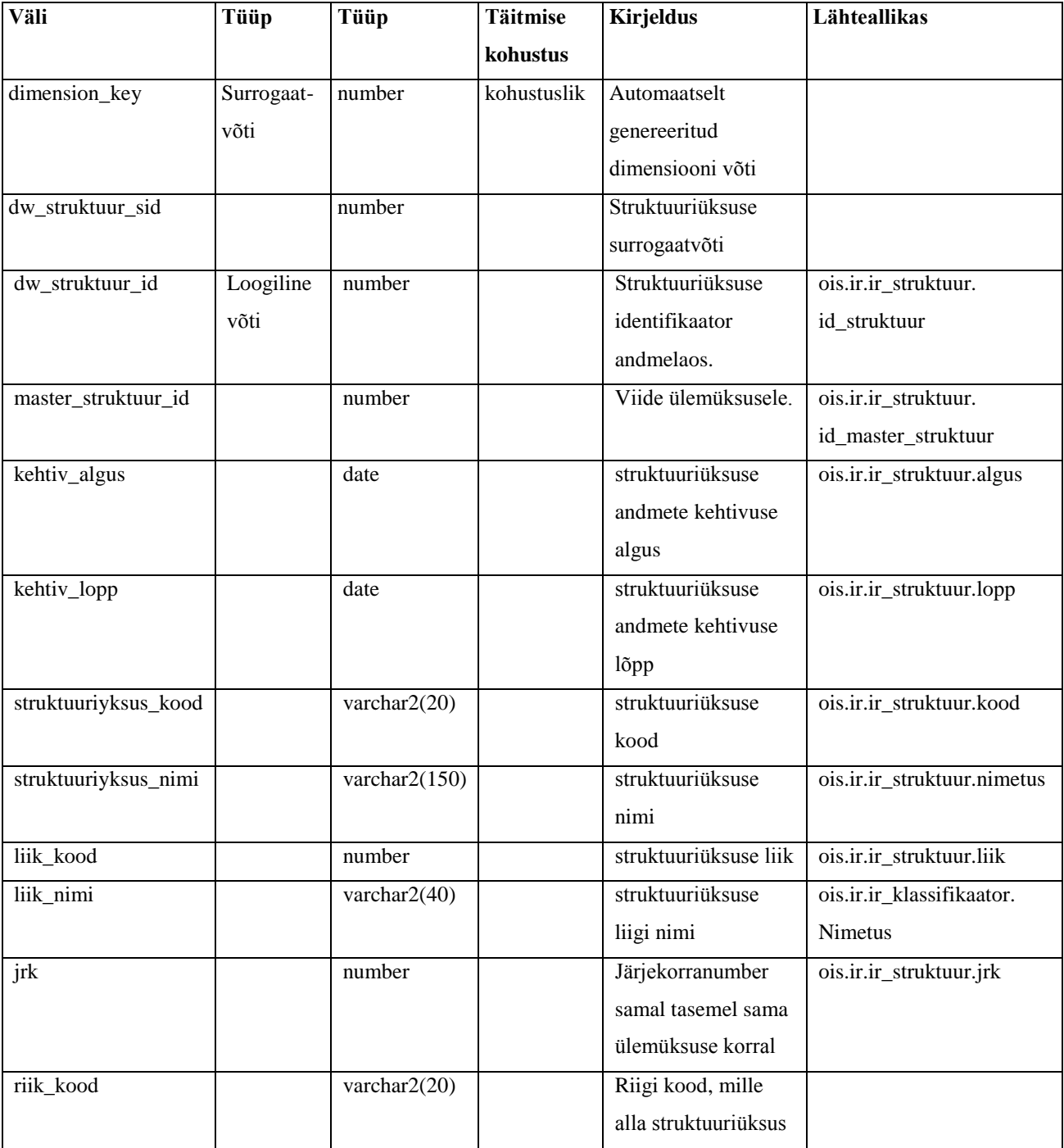

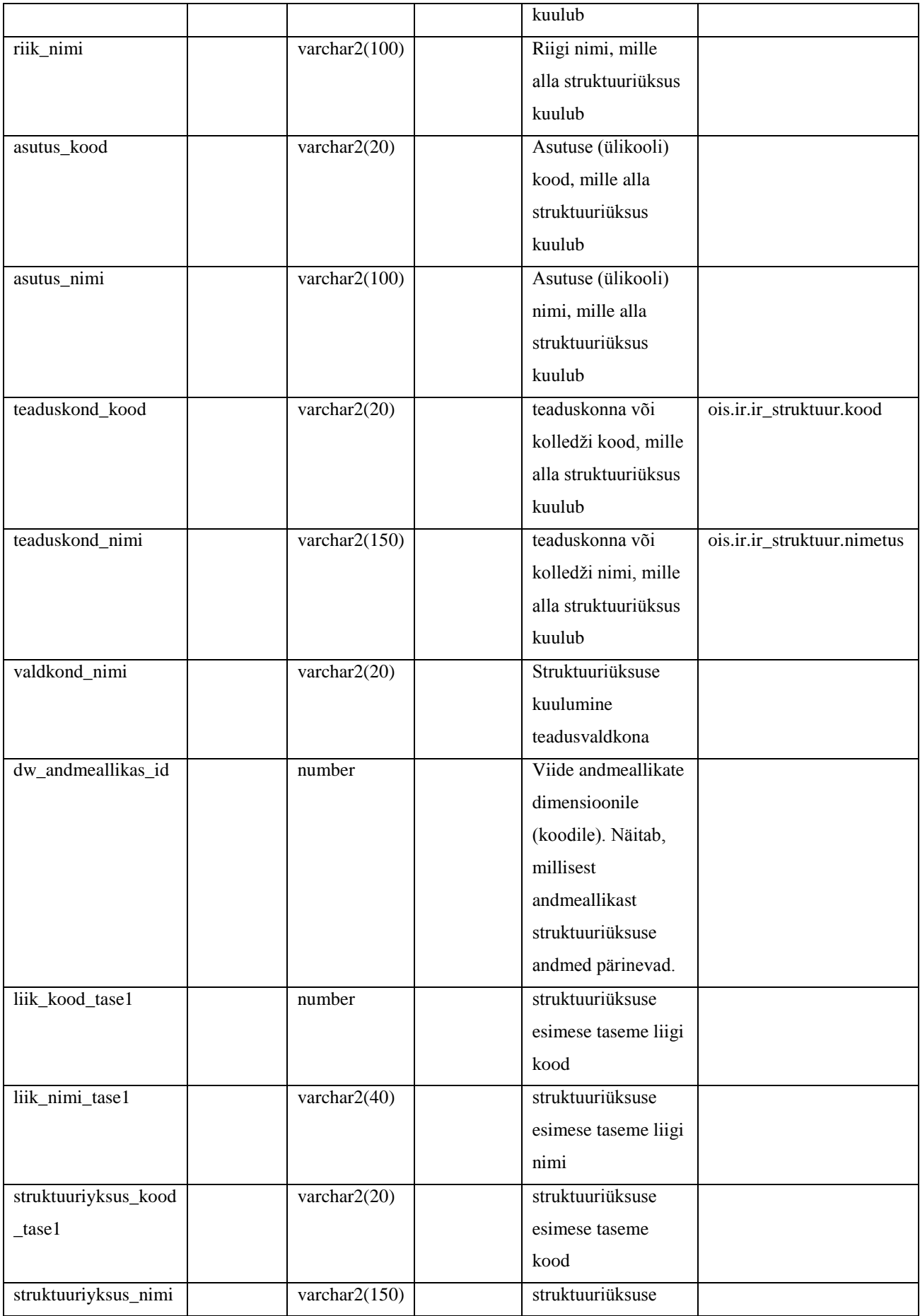

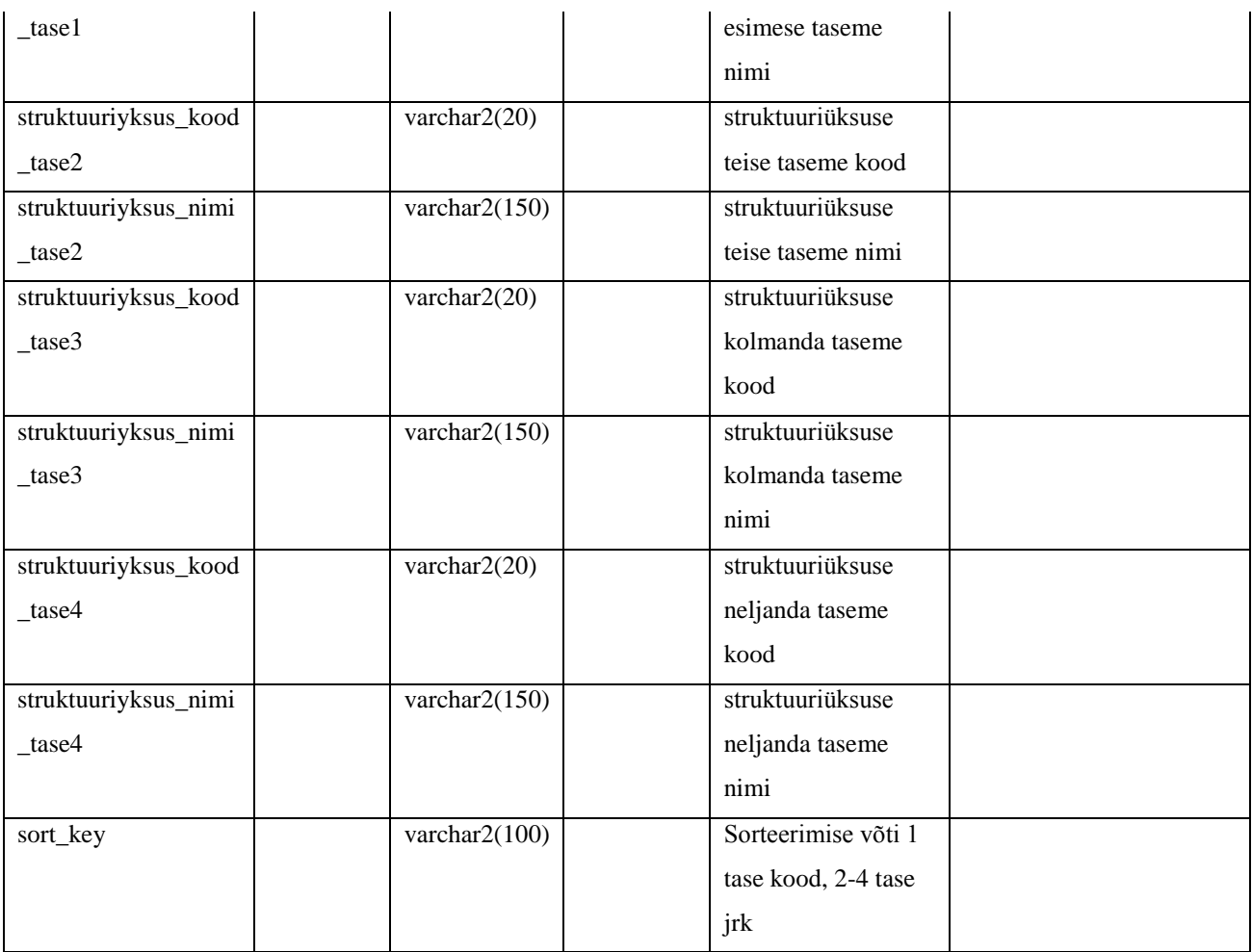

# **Tabel DIM\_HINDESYSTEEMID**

Tabel DIM\_HINDESYSTEEMID sisaldab hinnete taustsüsteemi andmeid. Tabeli aluseks on ÕISi tabel ER\_HINNE.

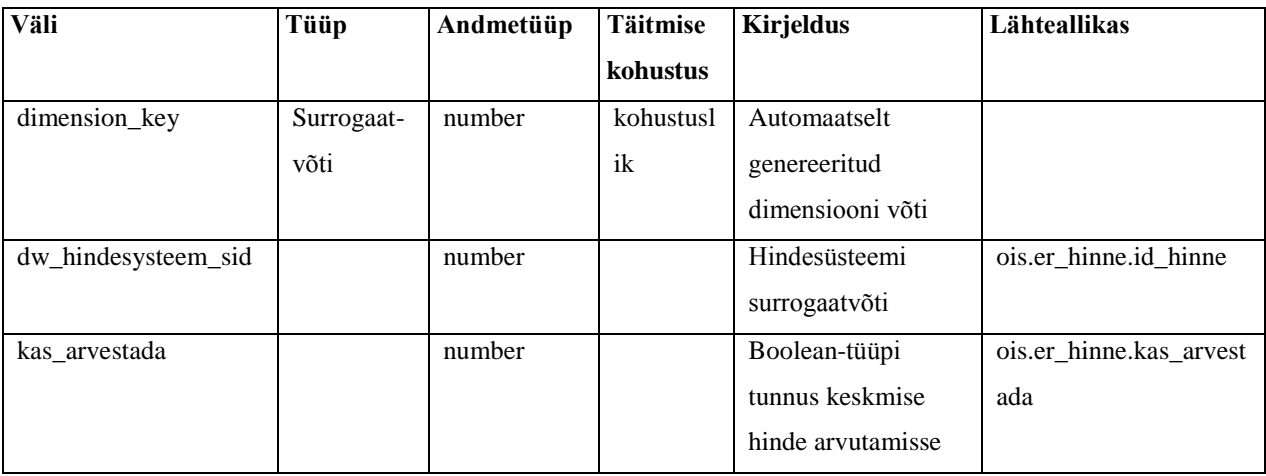

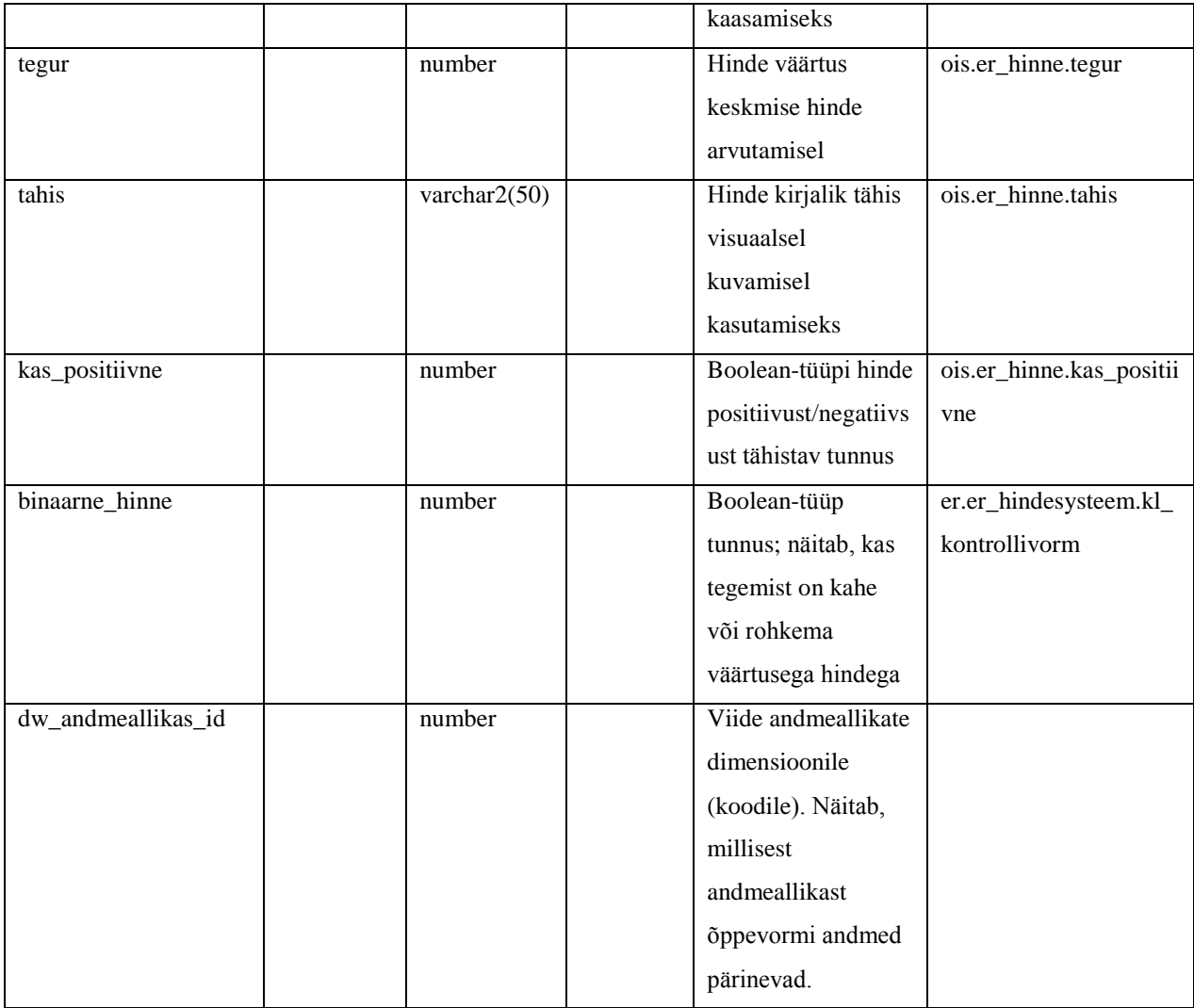

Hindesüsteemi dimensiooni laadimine:

- 1) Tabelist ER\_HINNE võetakse väljad *id\_hinne*, *kas\_arvestada*, *tegur*, *kas\_positiivne, aeg, tahis* ja *id\_hindesysteem*. Väli *aeg* nimetatakse ümber väljaks *er\_hinne\_aeg* ning väli *id\_hinne* ümber väljaks *dw\_hindesysteem\_sid*.
- 2) Tabelist ER\_HINDESYSTEEM võetakse väljad *id\_hindesysteem, kl\_kontrollivorm* ja *aeg.* Väli *aeg* nimetatakse ümber väljaks *er\_hindesysteem\_aeg* ning väli *kl\_kontrollvorm* väljaks *binaarne\_hinne*.
- 3) Väljale *binaarne\_hinne* rakendatakse teisendusreeglit: kui *binaarne\_hinne* = 2, siis *binaarne\_hinne* = 1; muudel juhtudel *binaarne\_hinne* = 0;
- 4) Punktis 1 saadud tabel ühendatakse punktis 2 saadud tabeliga (seos ER\_HINNE.*id\_hindesysteem* = ER\_HINDESYSTEEM.*id\_hindesysteem*) ning võetakse kirjed, kus välja *er\_hinne\_aeg* väärtus rahuldab tingimust (eelmine tabeli ER\_HINNE

andmelattu laadimise kuupäev) <= *er\_hinne\_aeg* < (andmelao käesoleva laadimise kuupäev) või välja *er\_hindesysteem\_aeg* väärtus rahuldab tingimust (eelmine tabeli ER\_ HINDESYSTEEM andmelattu laadimise kuupäev)  $\leq er\_hindess$ g  $\leq$  (andmelao käesoleva laadimise kuupäev).

- 5) Saadud tabelile lisatakse väli *dw\_andmeallikas\_id*, mille väärtuseks saab 2 (ÕIS).
- 6) Saadud tabel ühendatakse (*merge*) andmelao tabeliga DIM\_HINDESYSTEEMID (seos <punktis 4 saadud tabel>.*dw\_hindesysteem\_sid* = DIM\_HINDESYSTEEMID. *dw\_hindesysteem\_sid*).

Hinnete taustsüsteemi dimensiooni andmelattu laadimisel kasutatakse aeglaselt muutuva dimensiooni (*Slowly Changing Dimension*) tüüpi nr 1 (andmete muutumisel kirjutatakse olemasoleva kirje väärtused üle).

#### **Tabel DIM\_AINED**

Tabel DIM\_AINED sisaldab õppeainete andmeid. Tabeli aluseks on ÕISi tabelid OA\_REGISTER ja OA\_NIMETUS.

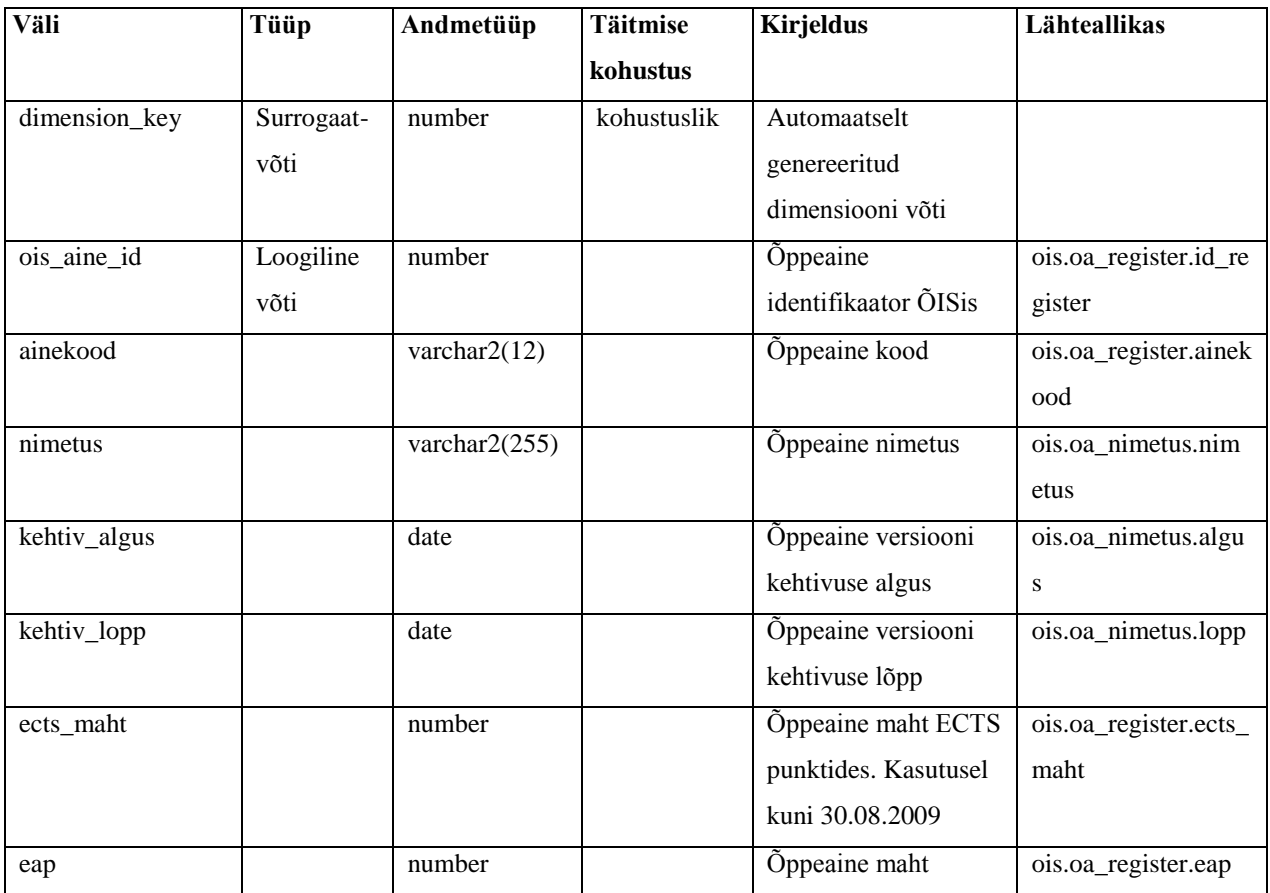

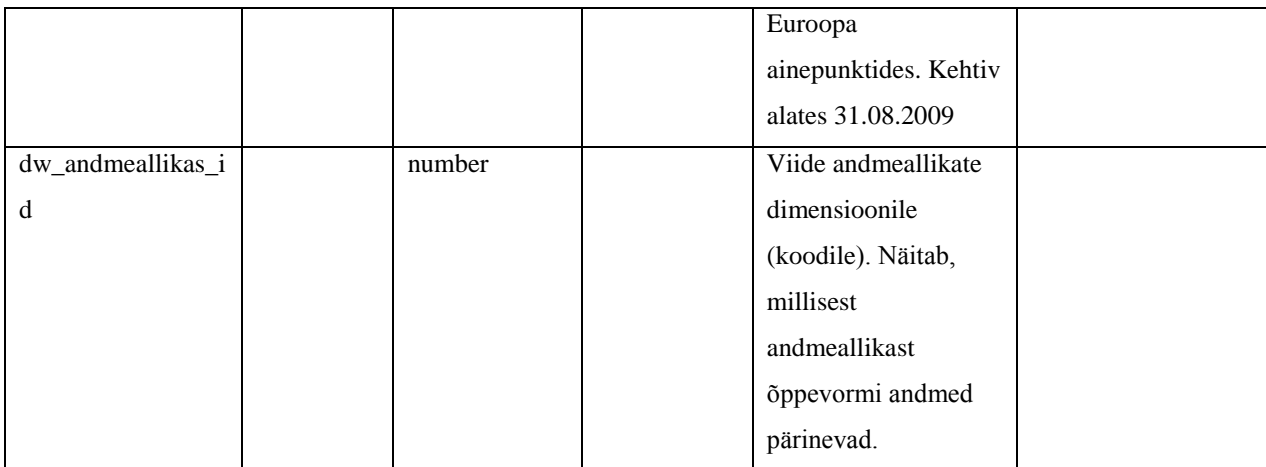

Märkused:

- 1. Antud tabelis võib ühest õppeainest olla mitu versiooni.
- 2. Õppeaine uus versioon tekib siis, kui vähemalt üks õppekava atribuutidest muutub.

Aine dimensiooni laadimine:

- 1) Tabelist OA\_REGISTER võetakse väljad *id\_register*, *ainekood*, *ects\_maht*, *eap*, *aeg*. Väli *aeg* nimetatakse ümber väljaks *oa\_register\_aeg* ning väli *id\_register* väljaks *ois\_aine\_id*.
- 2) Tabelist OA\_NIMETUS võetakse väljad *id\_register*, *nimetus*, *algus*, *lopp* ja *aeg*. Väli *aeg* nimetatakse ümber väljaks *oa\_nimetus\_aeg*, väli *algus* väljaks *kehtiv\_algus*, väli *lopp* väljaks *kehtiv\_lopp*.
- 3) Punktis 1 saadud tabel ühendatakse punktis 2 saadud tabeliga (seos OA\_REGISTER.*id\_register* = OA\_NIMETUS.*id\_register*) ning võetakse kirjed, kus välja *oa\_register\_aeg* väärtus rahuldab tingimust (eelmine tabeli OA\_REGISTER andmelattu laadimise kuupäev) <= *oa\_register\_aeg* < (andmelao käesoleva laadimise kuupäev) või välja *oa\_nimetus\_aeg* väärtus rahuldab tingimust (eelmine tabeli OA\_NIMETUS andmelattu laadimise kuupäev) <= *oa\_nimetus\_aeg* < (andmelao käesoleva laadimise kuupäev).
- 4) Saadud tabelile lisatakse väli *dw\_andmeallikas\_id*, mille väärtuseks saab 2 (ÕIS).
- 5) Saadud tabel liidetakse (insert) andmelao tabeliga DIM\_AINED.

Õppeainete dimensiooni andmelattu laadimisel kasutatakse aeglaselt muutuva dimensiooni (*Slowly Changing Dimension*) tüüpi nr 2 (andmete muutumisel tekib kirje uus versioon).

# **FAKTID**

# **Tabel FAKT\_OPPETULEMUSED**

Tabel FAKT\_OPPETULEMUSED sisaldab kõiki õppetulemuste fakte, iga rida tähistab ühte ÕISi sissekantud hinnet.

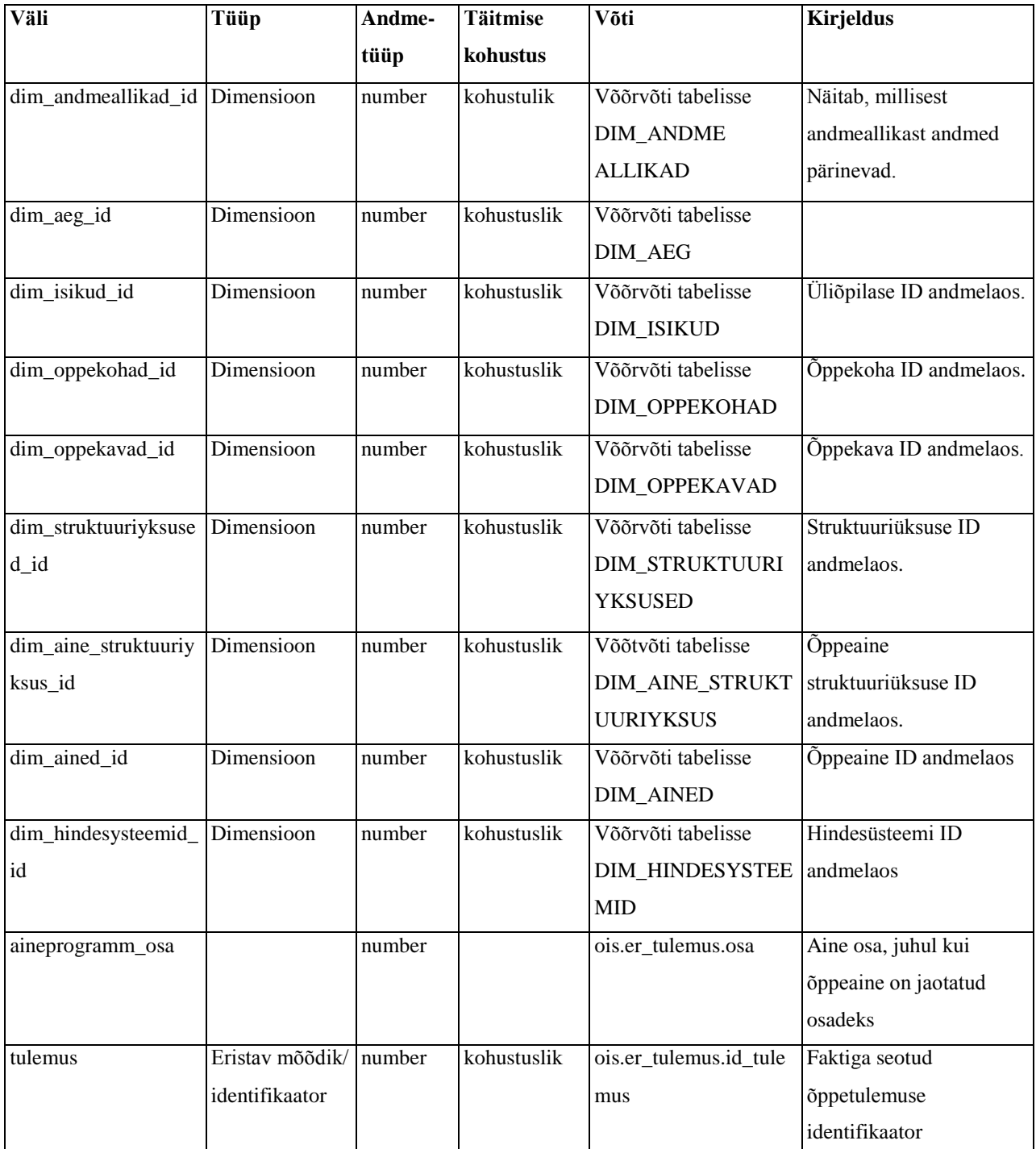

Õppetulemuste fakti laadimine:

- 1. Tabelist ER\_TULEMUS võetakse väljad *tulemuse\_kp*, *id\_tudeng*, *id\_hinne*, *aeg*, *osa, id\_register, id\_tulemus* ning kirjed, kus välja *aeg* väärtus rahuldab tingimust (eelmine tabeli ER\_TULEMUS andmelattu laadimise kuupäev) <= *aeg* < (andmelao käesoleva laadimise kuupäev). Väli *id\_tulemus* nimetatakse ümber väljaks *tulemus*.
- 2. Punktis 1 saadud tabelile lisatakse tabelist ER\_TULEMUS\_OH\_OPPEKOHT seose ER\_TULEMUS.*id\_tulemus* = ER\_TULEMUS\_OH\_OPPEKOHT.*id\_tulemus* alusel väli *id\_isiku\_oppekoht*.
- 3. Punktis 2 saadud tabelile lisatakse tabelist OA\_REGISTER väli *id\_struktuur* seose ER\_TULEMUS.*id\_register* = OA\_REGISTER.*id\_register* alusel.
- 4. Punktis 3 saadud tabelile lisatakse tabelist OH\_OLEK väljad *id\_a\_oppekava*, *id\_struktuur* vastavalt seostele:
	- 4.1. ER\_TULEMUS.*tulemuse\_kp* BETWEEN OH\_OLEK.*algus\_kp* AND OH\_OLEK.*lopp\_kp* ( valitakse tulemuse hetkel kehtinud põhiolek)
	- 4.2. ER\_TULEMUS.*id\_tudeng* = OH\_OLEK.*id\_isik*
	- 4.3. OH\_OLEK.*kl\_olek* < 100 AND OH\_OLEK.*kl\_olek* != 7 (valitakse ainult põhiolekute hulgast)
	- 4.4. <punktis 2 saadud tabel>.*id\_isiku\_oppekoht*= OH\_OLEK. *id\_isiku\_oppekoht*
- 5. Punktis 4 saadud tabelile lisatakse (viited dimensioonitabelitele):
	- 5.1. andmelao tabelist DIM\_AEG väli *dimension\_key*, mis nimetatakse ümber väljaks *dim\_aeg\_id* (seos <punktis 4 saadud tabel>.*tulemuse\_kp* = DIM\_AEG.*dw\_aeg\_id*.
	- 5.2. andmelao tabelist DIM\_ISIKUD väli *dimension\_key*, mis nimetatakse ümber väljaks *dim\_isikud\_id* (seos <punktis 4 saadud tabel>.*id\_tudeng* = DIM\_ISIKUD. *ois\_isik\_id*.
	- 5.3. andmelao tabelist DIM\_OPPEKOHAD väli *dimension\_key*, mis nimetatakse ümber väljaks *dim\_oppekohad\_id* (seos <punktis 4 saadud tabel>.*id\_isiku\_oppekoht* = DIM\_OPPEKOHAD.*ois\_oppekoht\_id*);
	- 5.4. andmelao tabelist DIM\_STRUKTUURIYKSUSED väli *dimension\_key*, mis nimetatakse ümber väljaks *dim\_struktuuriyksused\_id* (seos <punktis 4 saadud tabel>.*id\_struktuur* = DIM\_STRUKTUURIYKSUSED.*dw\_struktuur\_id*);
	- 5.5. andmelao tabelist DIM\_OPPEKAVAD väli *dimension\_key*, mis nimetatakse ümber väljaks *dim\_oppekavad\_id* (seos <punktis 4 saadud tabel>.*id\_a\_oppekava* = DIM\_OPPEKAVAD.ois\_a\_oppekava\_id);
- 5.6. andmelao tabelist DIM\_AINE\_STRUKTUURIYKSUS väli *dimension\_key*, mis nimetatakse ümber väljaks *dim\_aine\_struktuuriyksus\_id* (seos <punktis 4 saadud tabel>.*id\_struktuur* = DIM\_STRUKTUURIYKSUSED.*dw\_struktuur\_id*);
- 5.7. andmelao tabelist DIM\_AINED väli *dimension\_key*, mis nimetatakse ümber väljaks *dim\_ained\_id* (seos <punktis 4 saadud tabel>.*id\_register* = DIM\_AINED.*ois\_aine\_id*);
- 5.8. andmelao tabelist DIM\_HINDESYSTEEMID väli *dimension\_key*, mis nimetatakse ümber väljaks *dim\_hindesysteemid\_id* (seos <punktis 4 saadud tabel>.*id\_hinne* = DIM\_HINDESYSTEEMID.*dw\_hindesysteem\_sid*);
- 5.9. Saadud tabelile lisatakse fikseeritud väärtusega väli *dim\_andmeallikad\_id*, mille väärtuseks saab tabelist DIM\_ANDMEALLIKAD väli *dimension\_key* (seos <punktis 4 saadud tabel>.*dw\_andmeallikas\_id* = 2). Andmeallikaks on kõikjal ÕIS.
- 6. Saadud tabel ühendatakse (merge) andmelao tabeliga FAKT\_OPPETULEMUSED kõigi dimensioonide järgi. Kui andmelaos leidub juba vastav kirje (välja *tulemus* väärtus on sama), siis uuendatakse vastavalt muutustele dimensioonide väärtusi.

# **Lisa 3. Prototüübiga seotud SQL laused**

#### **TABELITE LOOMINE - Dimensioonid**

**SQL 1.** Ainete dimensioonitabel

```
CREATE TABLE dim_ained (
   dimension_key NUMBER NOT NULL,
   ois_aine_id NUMBER,
   ainekood VARCHAR2(12),
   nimetus VARCHAR2(255),
  kehtiv_algus DATE,
   kehtiv_lopp DATE,
   ects_maht NUMBER,
   eap NUMBER,
   dw_andmeallikas_id NUMBER,
      CONSTRAINT pk_dim_ained PRIMARY KEY (dimension_key)
```
);

**SQL 2.** Hindesüsteemide dimensioonitabel

```
CREATE TABLE dim_hindesysteemid (
   dimension_key NUMBER NOT NULL,
   dw_hindesysteem_sid NUMBER,
   kas_arvestada NUMBER(1),
   tegur NUMBER(1),
   tahis VARCHAR2(50),
  kas positiivne NUMBER(1),
  binaarne hinne NUMBER(1),
   dw_andmeallikas_id NUMBER,
      CONSTRAINT pk_dim_hindesysteemid PRIMARY KEY (dimension_key)
);
```
**SQL 3.** Aine struktuuriüksuste dimensioonitabel

CREATE TABLE dim\_aine\_struktuuriyksus ( dimension\_key NUMBER NOT NULL, dw\_struktuur\_sid NUMBER, dw\_struktuur\_id NUMBER, master\_struktuur\_id NUMBER,

 kehtiv\_algus DATE, kehtiv\_lopp DATE, struktuuriyksus\_kood VARCHAR2(20), struktuuriyksus\_nimi VARCHAR2(150), liik\_kood NUMBER, liik\_nimi VARCHAR2(40), jrk NUMBER, riik\_kood VARCHAR2(20), riik\_nimi VARCHAR2(100), asutus\_kood VARCHAR2(20), asutus\_nimi VARCHAR2(100), teaduskond\_kood VARCHAR2(20), teaduskond\_nimi VARCHAR2(150), valdkond\_nimi VARCHAR2(20), liik\_kood\_tase1 NUMBER, liik\_nimi\_tase1 VARCHAR2(40), struktuuriyksus\_kood\_tase1 VARCHAR2(20), struktuuriyksus\_nimi\_tase1 VARCHAR2(150), struktuuriyksus\_kood\_tase2 VARCHAR2(20), struktuuriyksus\_nimi\_tase2 VARCHAR2(150), struktuuriyksus\_kood\_tase3 VARCHAR2(20), struktuuriyksus\_nimi\_tase3 VARCHAR2(150), struktuuriyksus\_kood\_tase4 VARCHAR2(20), struktuuriyksus\_nimi\_tase4 VARCHAR2(150), sort\_key VARCHAR2(100), dw\_andmeallikas\_id NUMBER, CONSTRAINT pk\_dim\_aine\_struk PRIMARY KEY (dimension\_key) );

## **TABELITE LOOMINE - Fakt**

**SQL 4.** Õppetulemuste faktitabel

CREATE TABLE fakt\_oppetulemused ( dim\_isikud\_id NUMBER. dim\_struktuuriyksused\_id NUMBER, dim\_andmeallikad\_id NUMBER, dim\_oppekavad\_id NUMBER, dim\_oppekohad\_id NUMBER, dim\_aeg\_id NUMBER, dim\_aine\_struktuuriyksus\_id NUMBER, dim\_ained\_id NUMBER, dim\_hindesysteemid\_id NUMBER, aineprogramm\_osa NUMBER, tulemus NUMBER, CONSTRAINT fk\_dim\_isikud FOREIGN KEY (dim\_isikud\_id) REFERENCES dim\_isikud (dimension\_key), CONSTRAINT fk\_dim\_struktuuriyksused FOREIGN KEY (dim\_struktuuriyksused\_id) REFERENCES dim\_struktuuriyksused (dimension\_key), CONSTRAINT fk\_dim\_andmeallikad FOREIGN KEY (dim\_andmeallikad\_id) REFERENCES dim\_andmeallikad (dimension\_key), CONSTRAINT fk\_dim\_oppekavad FOREIGN KEY (dim\_oppekavad\_id) REFERENCES dim\_oppekavad (dimension\_key), CONSTRAINT fk\_dim\_oppekohad FOREIGN KEY (dim\_oppekohad\_id) REFERENCES dim\_oppekohad (dimension\_key), CONSTRAINT fk\_dim\_aeg FOREIGN KEY (dim\_aeg\_id) REFERENCES dim\_aeg (dimension\_key), CONSTRAINT fk\_dim\_aine\_struk FOREIGN KEY (dim\_aine\_struktuuriyksus\_id) REFERENCES dim\_aine\_struktuuriyksus (dimension\_key), CONSTRAINT fk\_dim\_ained FOREIGN KEY (dim\_ained\_id) REFERENCES dim\_ained (dimension\_key), CONSTRAINT fk\_dim\_hindesysteemid FOREIGN KEY (dim\_hindesysteemid\_id) REFERENCES dim\_hindesysteemid (dimension\_key)

**TABELITE LOOMINE – Eel-laadimisala \*\_STAGE**

**SQL 5.** Dimensiooni DIM\_HINDESYSTEEMID eel-laadimisala

CREATE TABLE dim\_hindesysteemid\_stage ( dw\_hindesysteem\_sid NUMBER NOT NULL, kas arvestada NUMBER(1), tegur NUMBER(1), kas positiivne NUMBER(1), tahis VARCHAR2(50), er\_hinne\_aeg DATE, binaarne\_hinne NUMBER(1), er\_hindesysteem\_aeg DATE, CONSTRAINT dim\_hindesysteemid\_stage\_pk PRIMARY KEY (dw\_hindesysteem\_sid)

);

);

**SQL 6.** Dimensiooni DIM\_AINED eel-laadimisala

```
CREATE TABLE dim_ained_stage (
   ois_aine_id NUMBER NOT NULL,
   ainekood VARCHAR2(12),
   ects_maht NUMBER,
   eap NUMBER, 
   oa_register_aeg DATE,
   nimetus VARCHAR2(255),
   kehtiv_algus DATE, 
  kehtiv lopp DATE,
   oa_nimetus_aeg DATE,
      CONSTRAINT dim_ained_stage_pk PRIMARY KEY (ois_aine_id)
);
```
#### **SQL 7.** Fakti FAKT\_OPPETULEMUSED eel-laadimisala

```
CREATE TABLE fakt_oppetulemused_stage (
   dim_isikud_id NUMBER,
   dim_struktuuriyksused_id NUMBER,
   dim_oppekavad_id NUMBER,
   dim_oppekohad_id NUMBER,
   dim_aeg_id DATE,
   dim_aine_struktuuriyksus_id NUMBER,
  dim_ained_id NUMBER,
   dim_hindesysteemid_id NUMBER,
   aineprogramm_osa NUMBER,
   tulemus NUMBER
```
);

# **TABELITE LOOMINE – Metadata ja** *sequence***-id**

**SQL 8.** Meta-andmeid sisaldav Metadata tabel

```
CREATE TABLE metadata (
   id NUMBER NOT NULL,
   loaddate DATE,
   andmeallikas_id NUMBER,
      CONSTRAINT metadata_pk PRIMARY KEY (id)
);
```
Oracle-i automaatsed jadad ("sequence"):

**SQL 9.** Tabeli DIM\_HINDESYSTEEMID primaavõti

CREATE SEQUENCE seq\_dim\_hindesys\_primary\_key MINVALUE 1 START WITH 1 INCREMENT BY 1 CACHE 10;

**SQL 10.** Tabeli DIM\_AINED primaarvõti

CREATE SEQUENCE seq\_dim\_ained\_primary\_key MINVALUE 1 START WITH 1 INCREMENT BY 1 CACHE 10;

# **TABELITE TÄITMINE**

**SQL 11.** DIM\_HINDESYSTEEMID eel-laadimisala

INSERT INTO dim\_hindesysteemid\_stage ( dw\_hindesysteem\_sid, kas\_arvestada, tegur, kas positiivne, tahis, er\_hinne\_aeg, binaarne hinne, er\_hindesysteem\_aeg) SELECT eh.id\_hinne, eh.kas\_arvestada, eh.tegur, eh.kas\_positiivne, eh.tahis, eh.aeg, CASE ehs.kl\_kontrollivorm WHEN 2 THEN 1 ELSE 0 END, ehs.aeg FROM ER\_HINNE eh, ER\_HINDESYSTEEM ehs WHERE eh.id  $h$ indesysteem = ehs.id  $h$ indesysteem;

#### **SQL 12.** DIM\_AINED eel-laadimisala

INSERT INTO dim\_ained\_stage ( ois\_aine\_id, ainekood, ects\_maht, eap, oa\_register\_aeg, nimetus, kehtiv\_algus, kehtiv\_lopp, oa\_nimetus\_aeg) SELECT o\_r.id\_register, o\_r.ainekood, o\_r.ects\_maht, o\_r.eap, o\_r.aeg, o\_n.nimetus, o\_n.algus, o\_n.lopp, o\_n.aeg FROM OA\_REGISTER o\_r, OA\_NIMETUS o\_n WHERE o\_r.id\_register = o\_n.id\_register;

#### **SQL 13.** FAKT\_OPPETULEMUSED eel-laadimisala

INSERT INTO fakt\_oppetulemused\_stage ( dim\_isikud\_id, dim\_struktuuriyksused\_id, dim\_oppekavad\_id, dim\_oppekohad\_id, dim\_aeg\_id, dim\_aine\_struktuuriyksus\_id, dim\_ained\_id, dim\_hindesysteemid\_id, aineprogramm\_osa, tulemus) SELECT et.id\_tudeng, oo.id\_struktuur, oo.id\_a\_oppekava, etoo.id\_isiku\_oppekoht, et.tulemuse\_kp, oar.id\_struktuur,

```
 et.id_register,
   et.id_hinne,
   et.osa,
   et.id_tulemus 
FROM ER_TULEMUS et, ER_TULEMUS_OH_OPPEKOHT etoo, OA_REGISTER oar, 
OH_OLEK oo, metadata md
WHERE et.id tulemus = etoo.id tulemus
   AND et.id_register = oar.id_register
   AND (et.tulemuse_kp BETWEEN oo.algus_kp AND oo.lopp_kp)
  AND et.id_tudeng = oo.id_isik
  AND (oo.kl_olek < 100 AND oo.kl_olek \langle > 7)
  AND md.andmeallikas id = 2 AND et.aeg > md.loaddate;
```
#### **SQL 14.** Dimensioon DIM\_HINDESYSTEEMID

INSERT INTO dim\_hindesysteemid ( dimension key. dw\_hindesysteem\_sid, kas\_arvestada, tegur, tahis, kas\_positiivne, binaarne\_hinne, dw\_andmeallikas\_id) SELECT seq\_dim\_hindesys\_primary\_key.nextval, seq\_dim\_hindesys\_fact\_key.nextval, dhs.dw\_hindesysteem\_sid, dhs.kas\_arvestada, dhs.tegur, dhs.tahis, dhs.kas\_positiivne, dhs.binaarne\_hinne,  $\mathcal{L}$ FROM dim\_hindesysteemid\_stage dhs, metadata md WHERE (dhs.er\_hinne\_aeg < TRUNC(SYSDATE) AND md.andmeallikas\_id  $= 2$  AND dhs.er\_hinne\_aeg > md.loaddate) OR (dhs.er\_hindesysteem\_aeg < TRUNC(SYSDATE) AND md.andmeallikas  $id = 2$ AND dhs.er\_hindesysteem\_aeg > md.loaddate);

#### **SQL 15.** Dimensioon DIM\_AINED

INSERT INTO dim\_ained ( dimension\_key, ois\_aine\_id, ainekood, nimetus, kehtiv\_algus, kehtiv\_lopp, ects\_maht, eap, dw\_andmeallikas\_id) SELECT seq\_dim\_ained\_primary\_key.nextval, seq\_dim\_ained\_fact\_key.nextval, das.ois\_aine\_id, das.ainekood, das.nimetus, das.kehtiv\_algus, das.kehtiv\_lopp, das.ects\_maht, das.eap, 2 FROM dim\_ained\_stage das, metadata md WHERE (das.oa\_register\_aeg < TRUNC(SYSDATE) AND md.andmeallikas  $id = 2$  AND das.oa\_register\_aeg > md.loaddate) OR (das.oa\_nimetus\_aeg < TRUNC(SYSDATE) AND md.andmeallikas\_id  $= 2$ AND das.oa\_nimetus\_aeg > md.loaddate);

#### **SQL 16.** Fakt FAKT\_OPPETULEMUSED

INSERT INTO fakt\_oppetulemused ( dim\_isikud\_id, dim\_struktuuriyksused\_id, dim\_andmeallikad\_id, dim\_oppekavad\_id, dim\_oppekohad\_id, dim aeg id, dim aine struktuuriyksus id, dim ained id, dim\_hindesysteemid\_id, aineprogramm\_osa,

 tulemus) SELECT isikud.dimension\_key, yksus.dimension\_key, allikad.dimension\_key, kavad.dimension\_key, kohad.dimension\_key, aeg.dimension\_key, aineyksus.dimension\_key, ained.dimension\_key, systeemid.dimension\_key, fos.aineprogramm\_osa, fos.tulemus FROM dim\_aeg aeg, dim\_isikud isikud, dim\_oppekohad kohad, dim\_struktuuriyksused yksus, dim\_oppekavad kavad, dim\_aine\_struktuuriyksus aineyksus, dim ained ained, dim\_hindesysteemid systeemid, dim\_andmeallikad allikad, fakt\_oppetulemused\_stage fos WHERE fos.dim\_isikud\_id = isikud.ois\_isik\_id AND fos.dim\_struktuuriyksused\_id = yksus.dw\_struktuur\_id AND fos.dim\_oppekavad\_id = kavad.ois\_a\_oppekava\_id AND fos.dim\_oppekohad\_id = kohad.ois\_oppekoht\_id AND fos.dim\_aeg\_id =  $aeg.dw_aeg_id$  AND fos.dim\_aine\_struktuuriyksus\_id = aineyksus.dw\_struktuur\_id AND fos.dim ained  $id =$ ained.ois aine id AND fos.dim\_hindesysteemid\_id = systeemid.dw\_hindesysteem\_sid AND allikad.dw\_andmeallikas\_id = 2;

#### **SQL 17.** "Minu tulemused" vaate andmed

SELECT hinne.tahis, hinne.tegur, aine.nimetus, aine.ois\_aine\_id, isik.ois\_isik\_id FROM fakt\_oppetulemused fakt, dim\_hindesysteemid hinne, dim ained aine, dim\_isikud isik
WHERE hinne.dimension\_key = fakt.dim\_hindesysteemid\_id AND aine.dimension  $key = fakt.dim$  ained id AND fakt.dim\_isikud\_id = isik.dimension\_key AND fakt.dim\_oppekavad\_id  $=$  ( SELECT DISTINCT fakt.dim\_oppekavad\_id FROM fakt\_oppetulemused fakt, dim\_isikud isikud WHERE fakt.dim isikud  $id =$  isikud.dimension key AND isikud.ois isik  $id = \langle$ isiku id päringuvormist $\rangle$ ;

**SQL 18.** "Minu ained" vaate andmed – õppeainete valik

SELECT aine.nimetus, aine.ois\_aine\_id, isik.ois\_isik\_id FROM fakt oppetulemused fakt, dim ained aine, dim\_isikud isik WHERE aine.dimension\_key = fakt.dim\_ained\_id AND fakt.dim\_isikud\_id = isik.dimension\_key AND isik.ois isik id =  $\le$ isiku id päringuvormist>;

**SQL 19.** "Minu ained" vaate andmed – õppetulemuste otsing valitud õppeaine põhjal

SELECT hinne.tahis, hinne.tegur, isik.ois\_isik\_id, kava.oppeaasta, kava.ois\_a\_oppekava\_id FROM fakt\_oppetulemused fakt, dim\_hindesysteemid hinne, dim ained aine. dim\_isikud isik, dim\_oppekavad kava WHERE hinne.dimension\_key = fakt.dim\_hindesysteemid\_id AND aine.dimension\_key = fakt.dim\_ained\_id AND fakt.dim\_isikud\_id = isik.dimension\_key AND fakt.dim\_oppekavad\_id = kava.dimension\_key AND aine.ois aine id =  $\leq$ õppeaine id päringuvormist $>$ ORDER BY kava.oppeaasta DESC, hinne.tegur DESC;

**SQL 20.** Metaandmete tabeli kirjete ajatempli uuendamine

UPDATE metadata SET loaddate = SYSDATE WHERE and meallikas\_id =  $\langle$  and meallika id $\rangle$ ;

**SQL 21.** Eel-laadimisala tabelite tühjendamine

TRUNCATE TABLE dim\_hindesysteemid\_stage;

TRUNCATE TABLE dim\_ained\_stage;

TRUNCATE TABLE fakt\_oppetulemused\_stage;

## **Litsents**

## **Lihtlitsents lõputöö reprodutseerimiseks ja lõputöö üldsusele kättesaadavaks tegemiseks**

- Mina **Irma Sauga** (sünnikuupäev: 19.06.1987) (*autori nimi*)
- 1. annan Tartu Ülikoolile tasuta loa (lihtlitsentsi) enda loodud teose  **Andmeait Tartu Ülikooli Aruandlussüsteemi näitel**, (*lõputöö pealkiri*)

mille juhendaja on Vambola Leping, (*juhendaja nimi*)

- 1.1.reprodutseerimiseks säilitamise ja üldsusele kättesaadavaks tegemise eesmärgil, sealhulgas digitaalarhiivi DSpace-is lisamise eesmärgil kuni autoriõiguse kehtivuse tähtaja lõppemiseni;
- 1.2.üldsusele kättesaadavaks tegemiseks Tartu Ülikooli veebikeskkonna kaudu, sealhulgas digitaalarhiivi DSpace´i kaudu kuni autoriõiguse kehtivuse tähtaja lõppemiseni.
- 2. olen teadlik, et punktis 1 nimetatud õigused jäävad alles ka autorile.
- 3. kinnitan, et lihtlitsentsi andmisega ei rikuta teiste isikute intellektuaalomandi ega isikuandmete kaitse seadusest tulenevaid õigusi.

Tartus, **26.05.2014**